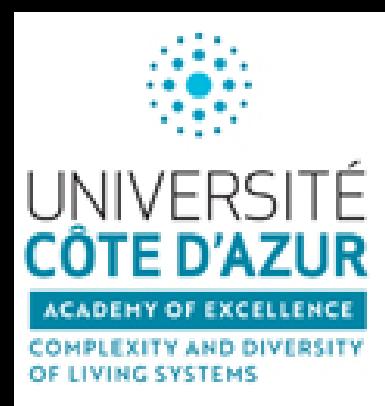

## **Académie 4 IDEX JEDI : Bilan et Perspectives pour 2018**

Mercredi 17 Janvier 2018 - 14h30 Université Nice Sophia Antipolis Parc Valrose - Salle des actes

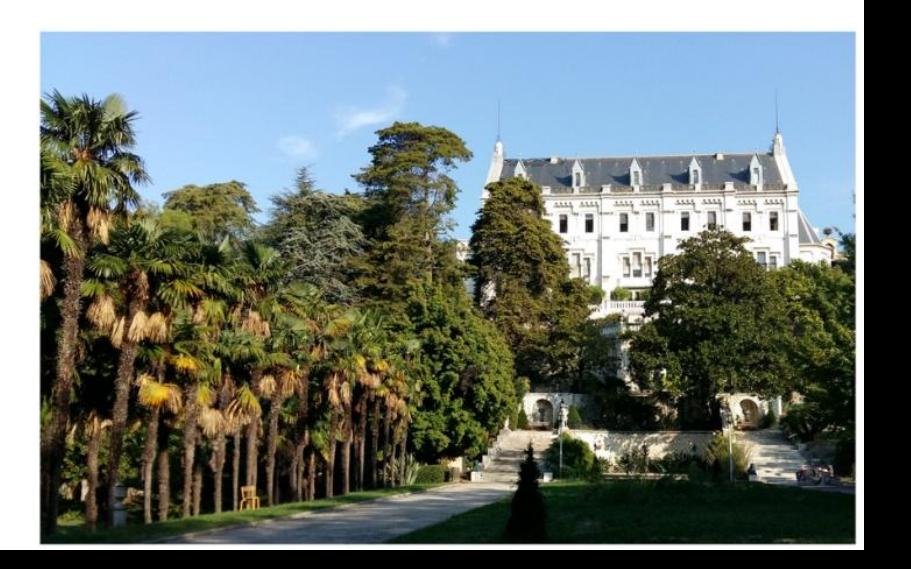

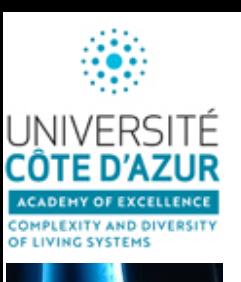

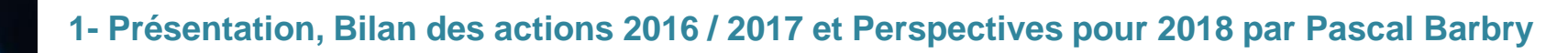

- **2- Synchronisation des AAPs des 5 académies : 25 janvier 2018 par Carole Baron**
- **3- Note de fin de gestion par Samira Karrach**
- **4- L'Ecole Universitaire de recherche (EUR) présentée par Pierre Abad**
- **5- Les nouveaux masters IDEX présentés par Erwan Paitel**
- **6- Les services de l'IDEX pour accompagner les chercheurs par Carole Baron**
- **7- Projet UCA Gate: l'outil exploratoire de Mnemotix présentée par Mylène Leitzelman**
- **8- Focus sur les jeunes équipes ATIP co-financées par l'Académie en 2017-2018 - Bruno Hudry**
	- **- Matteo Rauzi**

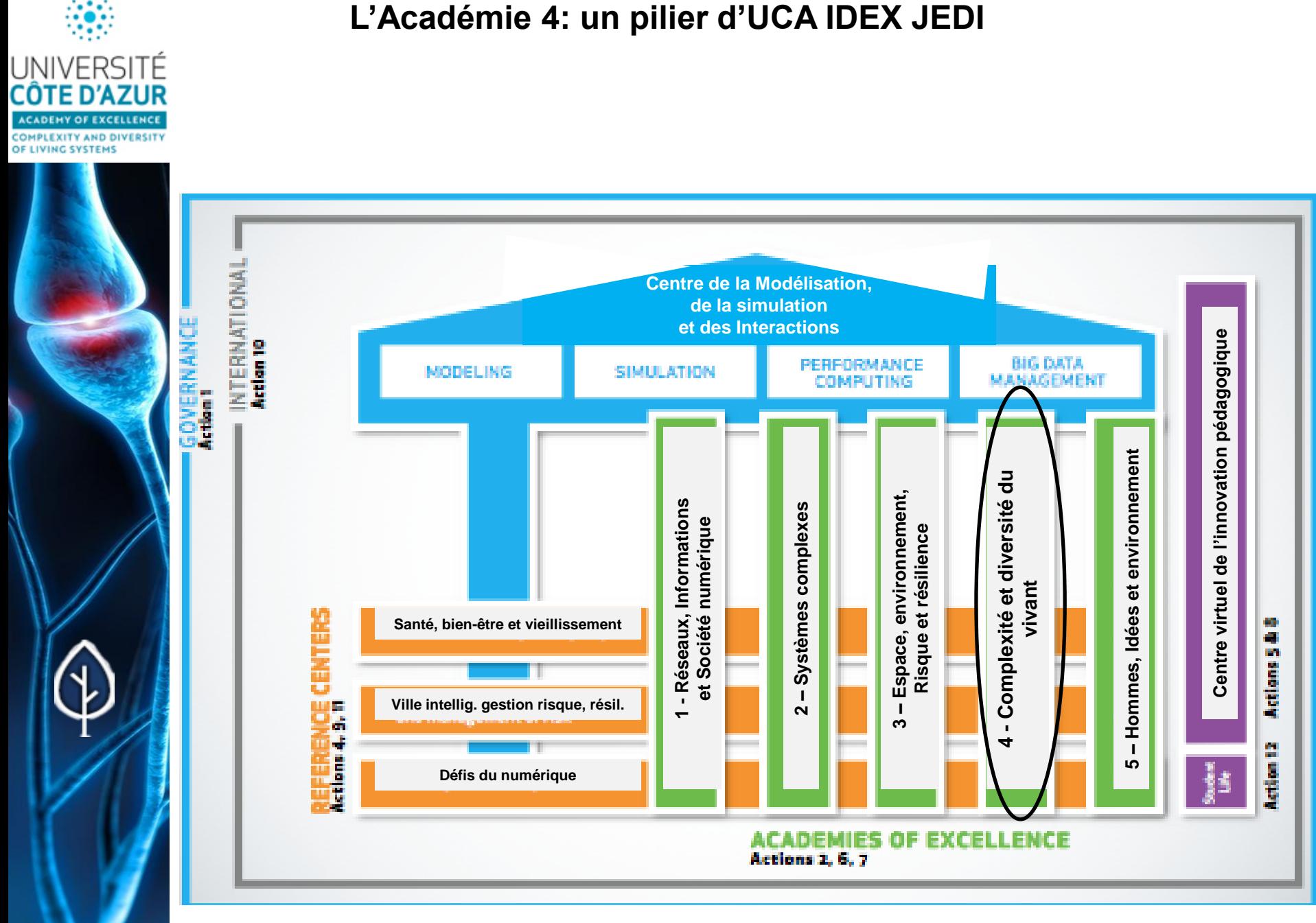

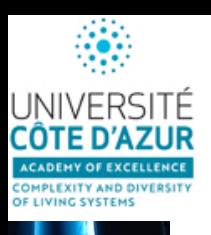

## **Organisation**

**L'Académie 4 est composée de deux responsables, un Comité de Pilotage (CoPil) et un Conseil Scientifique (CS) représentatif des partenaires de l'académie**

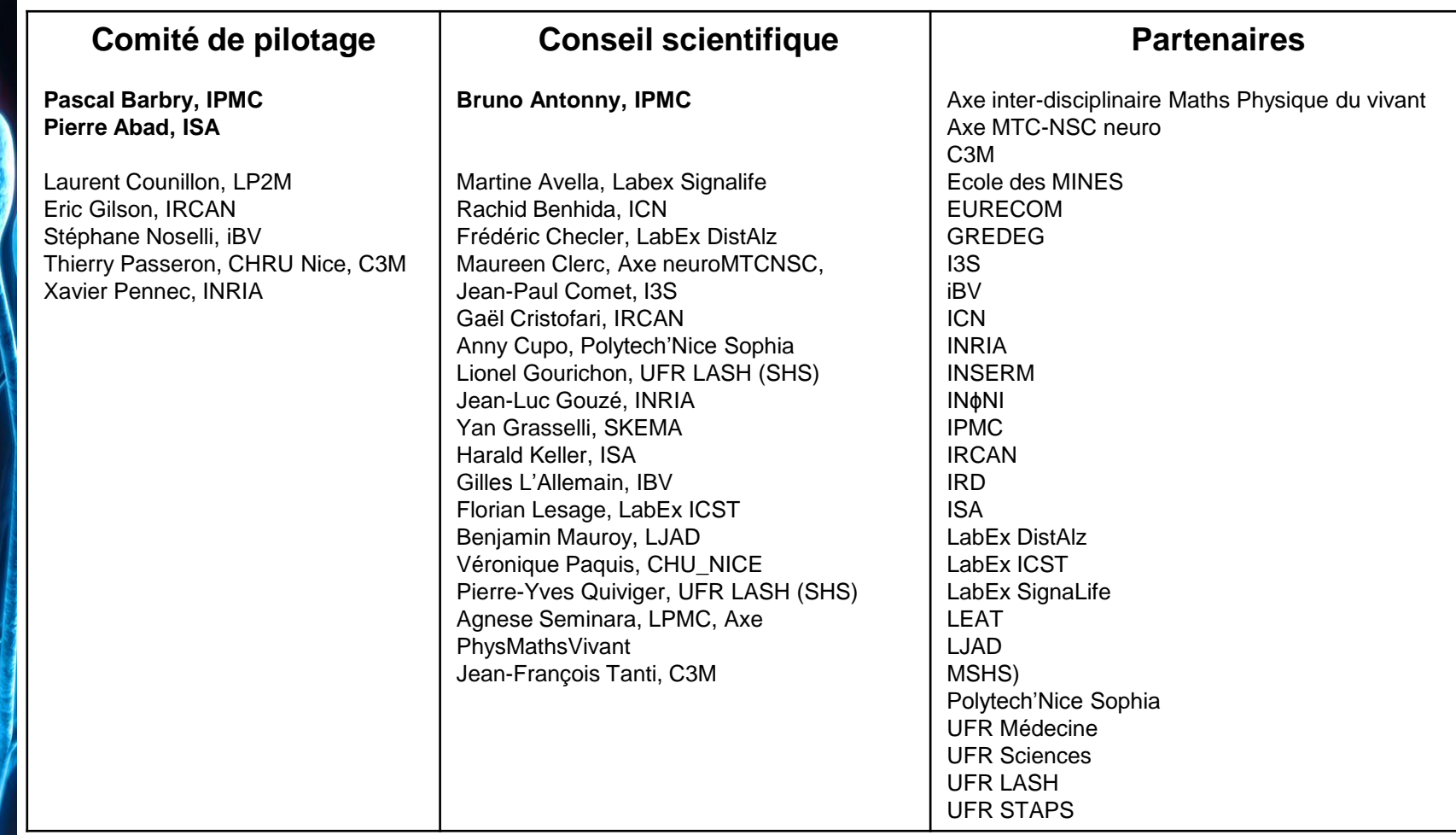

#### **Contact information**

Carole Baron (Chargée de mission), IDEX UCA JEDI, [Carole.Baron@univ-cotedazur.fr](mailto:Carole.Baron@univ-cotedazur.fr), +334 93 95 34 90 http://univ-cotedazur.fr/fr/idex-uca-jedi/academies/living-systems-complexity-and-diversity

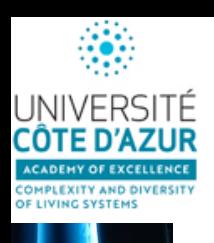

## **Bilan 2016-2017**

- $\checkmark$  18 actions subventionnées, 1 en cours d'évaluation
- $\checkmark$  1 action co-financée : conférence COLT avec A1 (2k $\epsilon$ ), A2 (2k $\epsilon$ ), A4  $(3k\epsilon)$  et A5  $(1.5k\epsilon)$ .
- $\checkmark$  Ventilation des dépenses : fonctionnement et équipement en majorité.
- $\checkmark$  Actions et collaborations nouvelles : 10 projets de masters interdisciplinaires et deux conférences particulières
- $\checkmark$  Difficultés dans la mise en place des procédures pour le recrutement des étudiants en Master

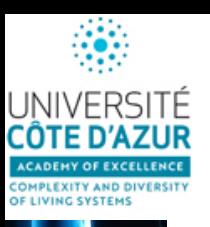

## **Action 1: AAP1 Financement de stages environnés de Master en Binômes Interdisciplinaires**

Soutien au montage de nouveaux projets émergents interdisciplinaires

### **Action 2 : Cofinancement de jeunes équipes ATIP / Avenir ou assimilés**

Soutien à l'installation de jeunes chercheurs mettant en place une équipe au sein d'une structure de recherche dans laquelle ils n'ont jamais exercé leur activité et appartenant au périmètre de l'IDEX JEDI

## **Action 3: AAP3 Animation Scientifique**

Financement de workshops, de montage de projets et de l'aide au séjour de chercheurs ou enseignants-chercheurs invités

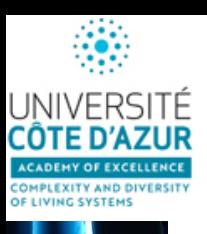

## **Action 1: AAP1 Financement de stages environnés de Master en Binômes Interdisciplinaires**

Soutien au montage de nouveaux projets émergents **interdisciplinaires** 

Budget 240 k€/an

- Un projet = 1 binôme avec **2 disciplines différentes** (ex: Bio/Maths)
- 2 maitres de stage
- 2 centres (laboratoires) de recherche différents
- Financement de 2 étudiants en master environnés (24 k€/projet) issus de cursus (multi)disciplinaires distincts incluant de la biologie (Ex: médecine/ mathématiques, Agronomie/physique, ect…)

### Année 1 : 10 binômes financés

- 8 projets en relation Prog Structurant « Modélisation, physique et maths du vivant »
- 1 projet en relation Prog Structurant « Environnement, Santé, Citoyen »
- 1 projet en relation Prog Structurant « Data Sciences »

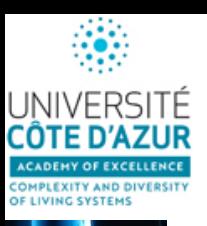

## **Action 2 : Cofinancement de jeunes équipes ATIP / Avenir ou Momentum**

Soutien à l'installation de jeunes chercheurs mettant en place une équipe au sein d'une structure de recherche dans laquelle ils n'ont jamais exercé leur activité et appartenant au périmètre de l'IDEX JEDI

Budget 2016-2017 : 150 k€

- Soutien de projets qui investiraient une fraction de leur activité dans le développement de projets inter/transdisciplinaires.
- Outils d'attractivité des candidats sur le site niçois
- Pas de sélection en local, la sélection ayant été faite au plus haut niveau international

3 équipes ATIP financées :

- L'épitranscriptomique
- La Morphogénèse des tissus épithéliaux
- Le déterminisme des cellules sexuelles

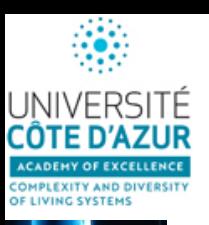

## **Action 3: AAP3 Animation Scientifique**

 $\checkmark$  Financement de workshops, de montage de projets et de l'aide au séjour de chercheurs ou enseignants-chercheurs invités

1500  $€$  / action, plus si projet exceptionnel

Année 1 : 4 manifestations soutenues

- Conférence « Oncoage » 5 k€
- Conférence « Cil » 1.5 k€
- Conférence « Nice RNA 2018 » 1.5 k€
- Conférence « COLT » 3 k€
- Conférence « CareerEXPO2018 » 1.5 k€
- 1 professeur invité 1.5 k€

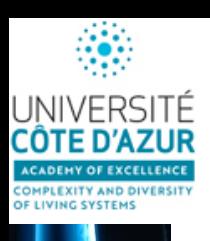

**Budget**

#### **Dotation**

**380 k€ pour 4 ans** soit **1520 k€ pour 3 ans = 506 k€/an** car le budget 2016 n'avait pas été entamé et les fonds sont transférables d'une année à l'autre

#### **Dépenses**

**Action 1**: 10 x 24 k€ = **240 k€**

**Action 2** : 3 x 50 k€ = **150 k€**

**Action 3** : **15 K€**

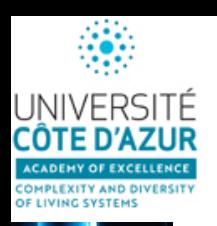

**Fonctionnement futur**

- **Mêmes thématiques prioritaires pour les années à venir**
- **Nouvelles procédures dans le texte des AAPs pour éviter les candidatures multiples**

### **Action 1: AAP1 Financement de stages environnés de Master en Binômes Interdisciplinaires**

Soutien au montage de nouveaux projets émergents interdisciplinaires

## **Action 2 : Cofinancement de jeunes équipes ATIP / Avenir ou assimilés**

Soutien à l'installation de jeunes chercheurs mettant en place une équipe au sein d'une structure de recherche dans laquelle ils n'ont jamais exercé leur activité et appartenant au périmètre de l'IDEX JEDI

## **Action 3: AAP3 Animation Scientifique**

Financement de workshops, de montage de projets et de l'aide au séjour de chercheurs ou enseignants-chercheurs invités

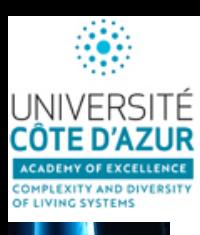

## **Fonctionnement futur**

### **En prévision**

**Journée scientifique Sept 2018: (bilan des masters, nouveaux sélectionnés...)**

**Journées scientifiques inter-académies en lien avec les programmes structurants ou les entreprises**

## **Action 4: Infrastructures partagées**

Gestion des images en biologie

Equipement transversal mutualisé

Porté par la plateforme Microscopie Côte d'Azur (IBiSA) : F. Brau Resp. MICA

Faciliter la gestion, le partage et l'analyse des images en biologie sur la communauté **MICA** 

Organiser, coordonner, structurer et mutualiser les ressources et expertises pour promouvoir et stimuler l'analyse d'images quantitative en biologie

Coût envisagé : 50 -75 K€ ingénieur pour la mise en place et gestion du serveur Maison de la modélisation verserait 20 k€

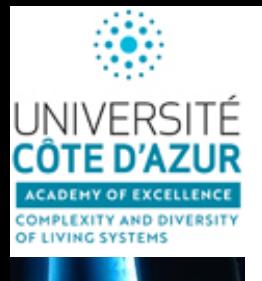

- **1- Présentation, Bilan des actions 2016 / 2017 et Perspectives pour 2018 par Pascal Barbry**
- **2- Synchronisation des AAPs des 5 académies : 25 janvier 2018 par Carole Baron**
- **3- Note de fin de gestion par Samira Karrach**
- **4- L'Ecole Universitaire de recherche (EUR) présentée par Pierre Abad**
- **5- Les nouveaux masters IDEX présentés par Erwan Paitel**
- **6- Les services de l'IDEX pour accompagner les chercheurs par Carole Baron**
- **7- Projet UCA Gate: l'outil exploratoire de Mnemotix présentée par Mylène Leitzelman**
- **8- Focus sur les jeunes équipes ATIP co-financées par l'Académie en 2017-2018 - Bruno Hudry - Matteo Rauzi**

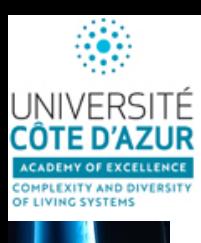

**Synchronisation des AAPs des 5 académies** 

#### **Ouverture des AAPs: 25 janvier 2018 Deadline pour le dépôt des dossiers : 5 avril 2018**

**[\(Lien vers les textes dans UCA news\)](http://univ-cotedazur.fr/fr/idex/academies/complex-systems/contents/news/lacademie-et-ses-pairs-lancent-de-nouveaux-appel-a-projets)**

- [A1,](http://univ-cotedazur.fr/en/idex/academies/networks-information-and-digital-society/recherche/appels-a-projet/opened/aap-2eme-vague-en-cours) Réseaux, informations et société numérique, contact [Olga.Kieffer@inria.fr](mailto:Olga.Kieffer@inria.fr)
- [A2,](http://univ-cotedazur.fr/fr/idex/academies/complex-systems/contents/call-for-proposals/2018-1er-aap-ouverture-le-25-janvier-2018) Systèmes complexes, contact [Ketty.Guillouzouic@unice.fr](mailto:Ketty.Guillouzouic@unice.fr)
- [A3,](http://univ-cotedazur.fr/fr/idex/academies/space-environment-risk-and-resilience/contents/call-for-proposals/3eme-appel-a-projet-de-lacademie-espace-environnement-risque-et-resilience) Espace, environnement, risque et résilience, contact [Manon.le-Gourrierec@univ-cotedazur.fr](mailto:Manon.le-Gourrierec@univ-cotedazur.fr)
- [A4,](http://univ-cotedazur.fr/fr/idex/academies/living-systems-complexity-and-diversity/contents/news/nouvelles-actions-de-l2019academie-4-complexite-et-diversite-du-vivant-janvier-2018) Complexité et diversité du vivant, contact [Carole.Baron@univ-cotedazur.fr](mailto:Carole.Baron@univ-cotedazur.fr)
- [A5,](http://univ-cotedazur.fr/fr/idex/academies/human-societies-ideas-and-environments/contents/news/4eme-appel-a-projet-de-lacademie-5) Homme, Idées et environnement, contact [Alban.Fournier@unice.fr](mailto:Alban.Fournier@unice.fr)

#### **Inter- académie**

Le porteur dépose dans l'académie principale qui diffuse aux autres académies citées. Chaque académie à son *canevas* de réponse spécifique mais la partie budgétaire sera commune et il sera demandé de préciser la répartition souhaitée en fonction de chaque académie. Le porteur devra justifier la relation avec l'académie principale et les académies secondaires.

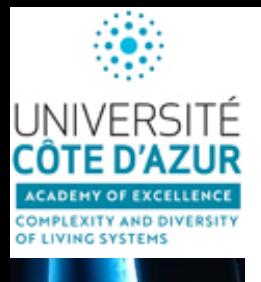

- **1- Présentation, Bilan des actions 2016 / 2017 et Perspectives pour 2018 par Pascal Barbry 2- Synchronisation des AAPs des 5 académies : 25 janvier 2018 par Carole Baron 3- Note de fin de gestion par Samira Karrach 4- L'Ecole Universitaire de recherche (EUR) présentée par Pierre Abad 5- Les nouveaux masters IDEX présentés par Erwan Paitel 6- Les services de l'IDEX pour accompagner les chercheurs par Carole Baron**
	- **7- Projet UCA Gate: l'outil exploratoire de Mnemotix présentée par Mylène Leitzelman**
	- **8- Focus sur les jeunes équipes ATIP co-financées par l'Académie en 2017-2018 - Bruno Hudry - Matteo Rauzi**

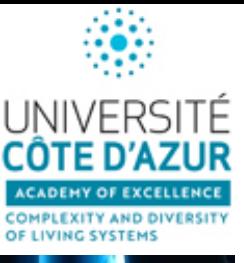

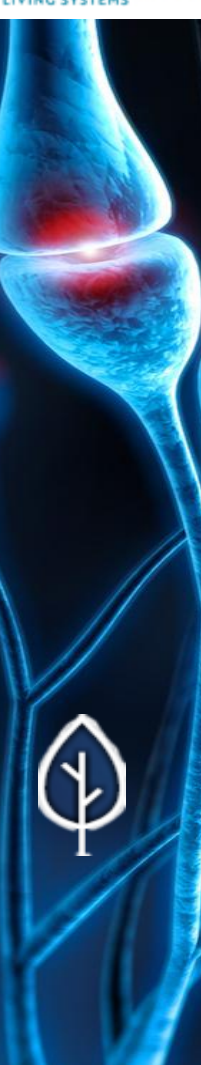

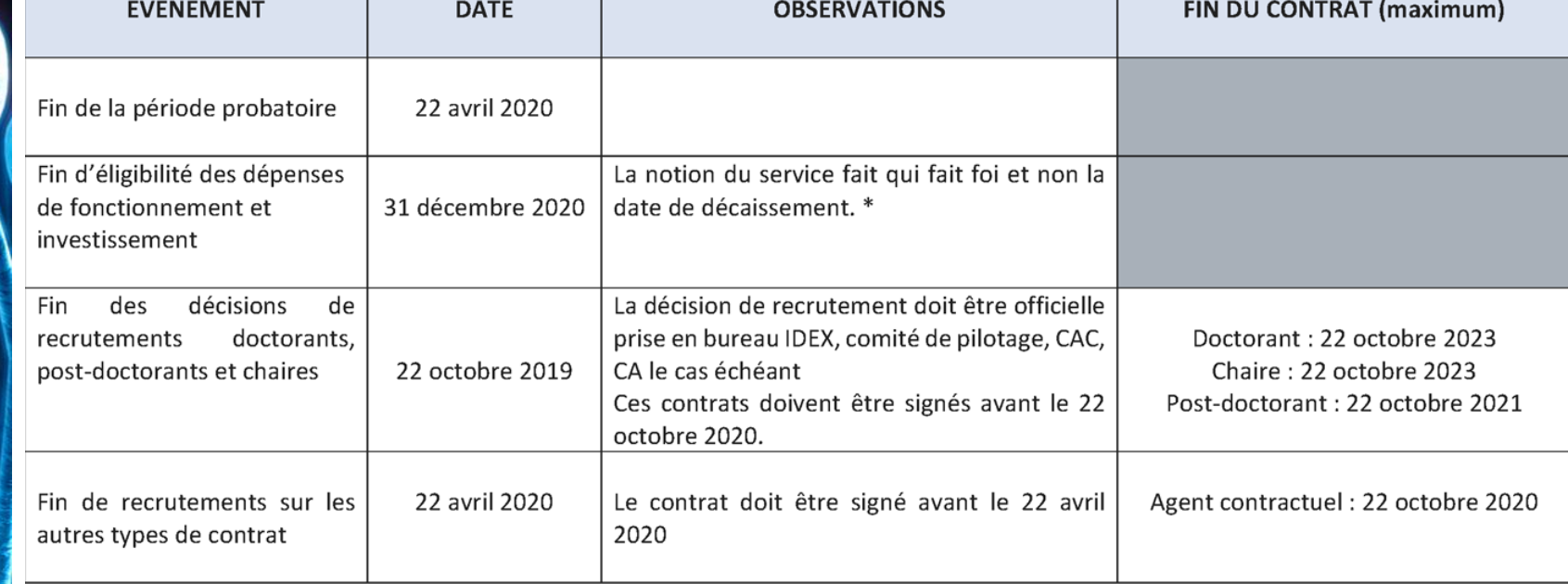

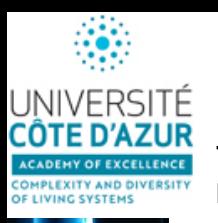

- Concernant la **masse salariale référence** au règlement financier : http://www.agence-nationalerecherche.fr/fileadmin/documents/ia-rf-idex.pdf et plus précisément l'article 5.3 car les dates d'éligibilités diffèrent d'un recrutement à un autre. Certaines dépenses sont considérées comme éligibles même si elles ne sont pas réalisées durant la période probatoire et sous réserve. Dans ce cadre, c'est la notion «d'engagement» qui doit être entendue par l'instance compétente (vote du conseil d'administration, compte rendu de comité de pilotage) par document écrit avec la date de prise de décisions des recrutements. Ce document devra être transmis à l'ANR au plus tard un mois après la date réelle de l'engagement.

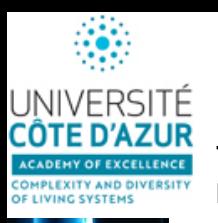

- Concernant la **masse salariale référence** au règlement financier : http://www.agence-nationalerecherche.fr/fileadmin/documents/ia-rf-idex.pdf et plus précisément l'article 5.3 car les dates d'éligibilités diffèrent d'un recrutement à un autre. Certaines dépenses sont considérées comme éligibles même si elles ne sont pas réalisées durant la période probatoire et sous réserve. Dans ce cadre, c'est la notion «d'engagement» qui doit être entendue par l'instance compétente (vote du conseil d'administration, compte rendu de comité de pilotage) par document écrit avec la date de prise de décisions des recrutements. Ce document devra être transmis à l'ANR au plus tard un mois après la date réelle de l'engagement.

- **Contrats doctoraux, postdoctoraux et chaires** : sont éligibles les dépenses engagées jusqu'à six mois avant la date de fin de période probatoire. Ces contrats devront être signés dans un délai maximal de 6 mois après la date de fin de période probatoire. Cette éligibilité des dépenses n'excède pas trois ans pour les contrats doctoraux et les chaires, et un an pour les contrats postdoctoraux » Une liste exhaustive et une copie de ces contrats doivent être fournis à l'ANR dans un délai d'un mois après la date limite de signature desdits contrats, soit sept mois après la date de fin de période probatoire.

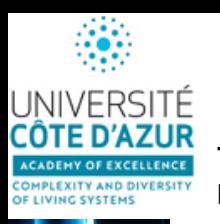

- Concernant la **masse salariale référence** au règlement financier : http://www.agence-nationalerecherche.fr/fileadmin/documents/ia-rf-idex.pdf et plus précisément l'article 5.3 car les dates d'éligibilités diffèrent d'un recrutement à un autre. Certaines dépenses sont considérées comme éligibles même si elles ne sont pas réalisées durant la période probatoire et sous réserve. Dans ce cadre, c'est la notion «d'engagement» qui doit être entendue par l'instance compétente (vote du conseil d'administration, compte rendu de comité de pilotage) par document écrit avec la date de prise de décisions des recrutements. Ce document devra être transmis à l'ANR au plus tard un mois après la date réelle de l'engagement.

- **Contrats doctoraux, postdoctoraux et chaires** : sont éligibles les dépenses engagées jusqu'à six mois avant la date de fin de période probatoire. Ces contrats devront être signés dans un délai maximal de 6 mois après la date de fin de période probatoire. Cette éligibilité des dépenses n'excède pas trois ans pour les contrats doctoraux et les chaires, et un an pour les contrats postdoctoraux » Une liste exhaustive et une copie de ces contrats doivent être fournis à l'ANR dans un délai d'un mois après la date limite de signature desdits contrats, soit sept mois après la date de fin de période probatoire.

- **Autres contrats de travail** : Sont éligibles les dépenses engagées relevant de contrats de travail signés avant la date de la fin de période probatoire. Cette éligibilité n'excède pas six mois à compter de celle-ci. Une liste exhaustive et une copie de ces contrats doivent être fournis à l'ANR un mois après la date de fin de période probatoire.

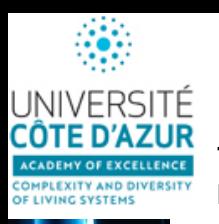

- Concernant la **masse salariale référence** au règlement financier : http://www.agence-nationalerecherche.fr/fileadmin/documents/ia-rf-idex.pdf et plus précisément l'article 5.3 car les dates d'éligibilités diffèrent d'un recrutement à un autre. Certaines dépenses sont considérées comme éligibles même si elles ne sont pas réalisées durant la période probatoire et sous réserve. Dans ce cadre, c'est la notion «d'engagement» qui doit être entendue par l'instance compétente (vote du conseil d'administration, compte rendu de comité de pilotage) par document écrit avec la date de prise de décisions des recrutements. Ce document devra être transmis à l'ANR au plus tard un mois après la date réelle de l'engagement.

- **Contrats doctoraux, postdoctoraux et chaires** : sont éligibles les dépenses engagées jusqu'à six mois avant la date de fin de période probatoire. Ces contrats devront être signés dans un délai maximal de 6 mois après la date de fin de période probatoire. Cette éligibilité des dépenses n'excède pas trois ans pour les contrats doctoraux et les chaires, et un an pour les contrats postdoctoraux » Une liste exhaustive et une copie de ces contrats doivent être fournis à l'ANR dans un délai d'un mois après la date limite de signature desdits contrats, soit sept mois après la date de fin de période probatoire.

- **Autres contrats de travail** : Sont éligibles les dépenses engagées relevant de contrats de travail signés avant la date de la fin de période probatoire. Cette éligibilité n'excède pas six mois à compter de celle-ci. Une liste exhaustive et une copie de ces contrats doivent être fournis à l'ANR un mois après la date de fin de période probatoire.

- A**ctivités liées aux Actions de recherche, formation, valorisation** : Sont éligibles les dépenses liées à des actions prolongeant un dispositif existant engagées jusqu'à six mois avant la date de fin de période probatoire. Le déploiement de ces actions et les financements liés ne peuvent excéder une année post-période probatoire. Le montant total des dépenses éligibles est limité à 4M€. A la fin de la période probatoire, une liste exhaustive des actions engagées et des montants associés doit être fournis à l'ANR.

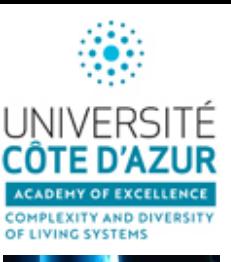

- 
- **1- Présentation, Bilan des actions 2016 / 2017 et Perspectives pour 2018 par Pascal Barbry**
- **2- Synchronisation des AAPs des 5 académies : 25 janvier 2018 par Carole Baron**
- **3- Note de fin de gestion par Samira Karrach**
- **4- L'Ecole Universitaire de recherche (EUR) présentée par Pierre Abad**
- **5- Les nouveaux masters IDEX présentés par Erwan Paitel**
- **6- Les services de l'IDEX pour accompagner les chercheurs par Carole Baron**
- **7- Projet UCA Gate: l'outil exploratoire de Mnemotix présentée par Mylène Leitzelman**
- **8- Focus sur les jeunes équipes ATIP co-financées par l'Académie en 2017-2018 - Bruno Hudry - Matteo Rauzi**

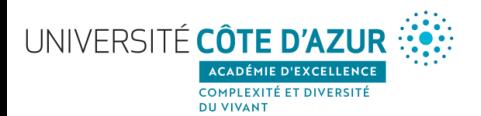

### **L'Ecole Universitaire de Recherche reliée à l'Académie 4**

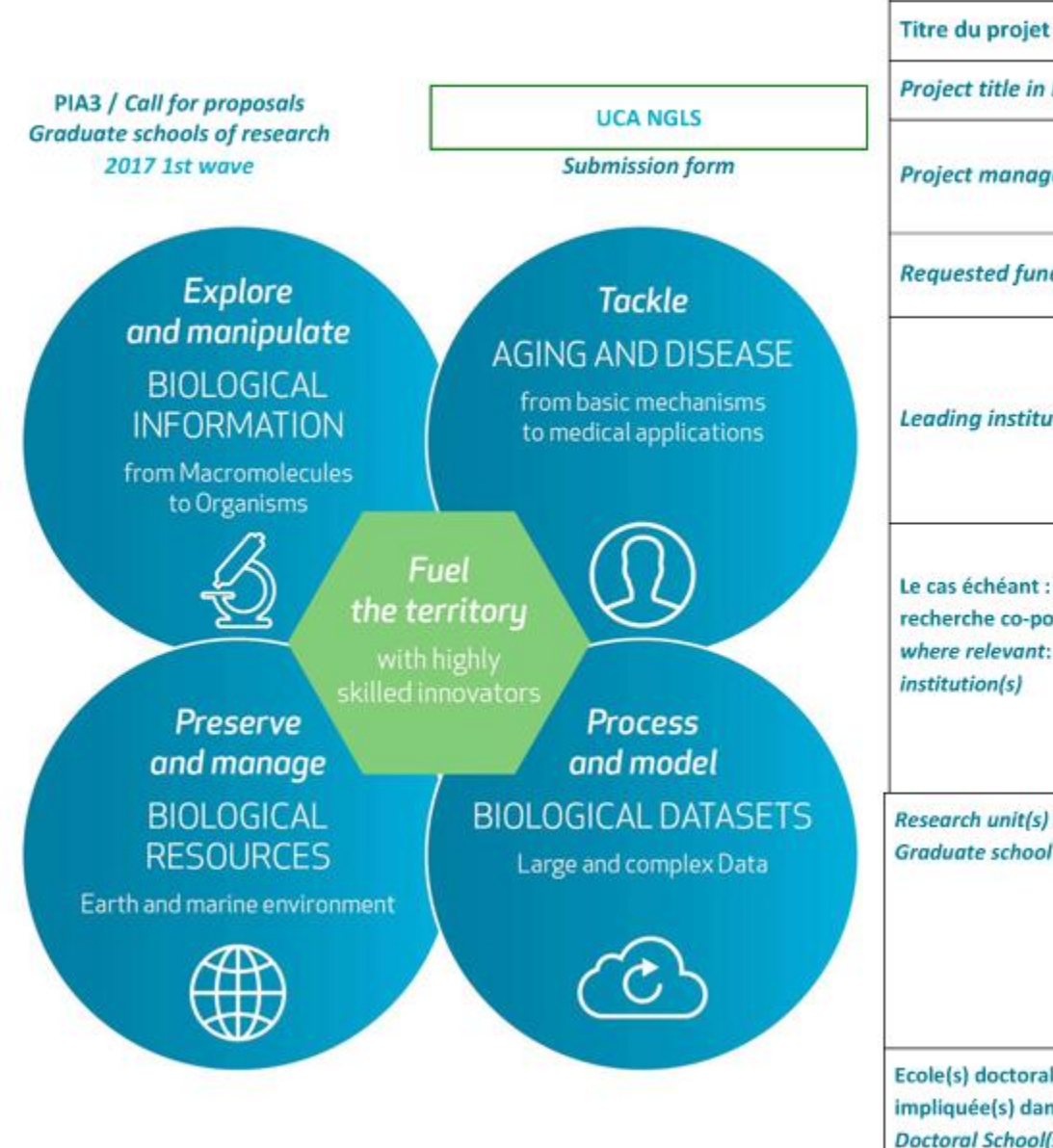

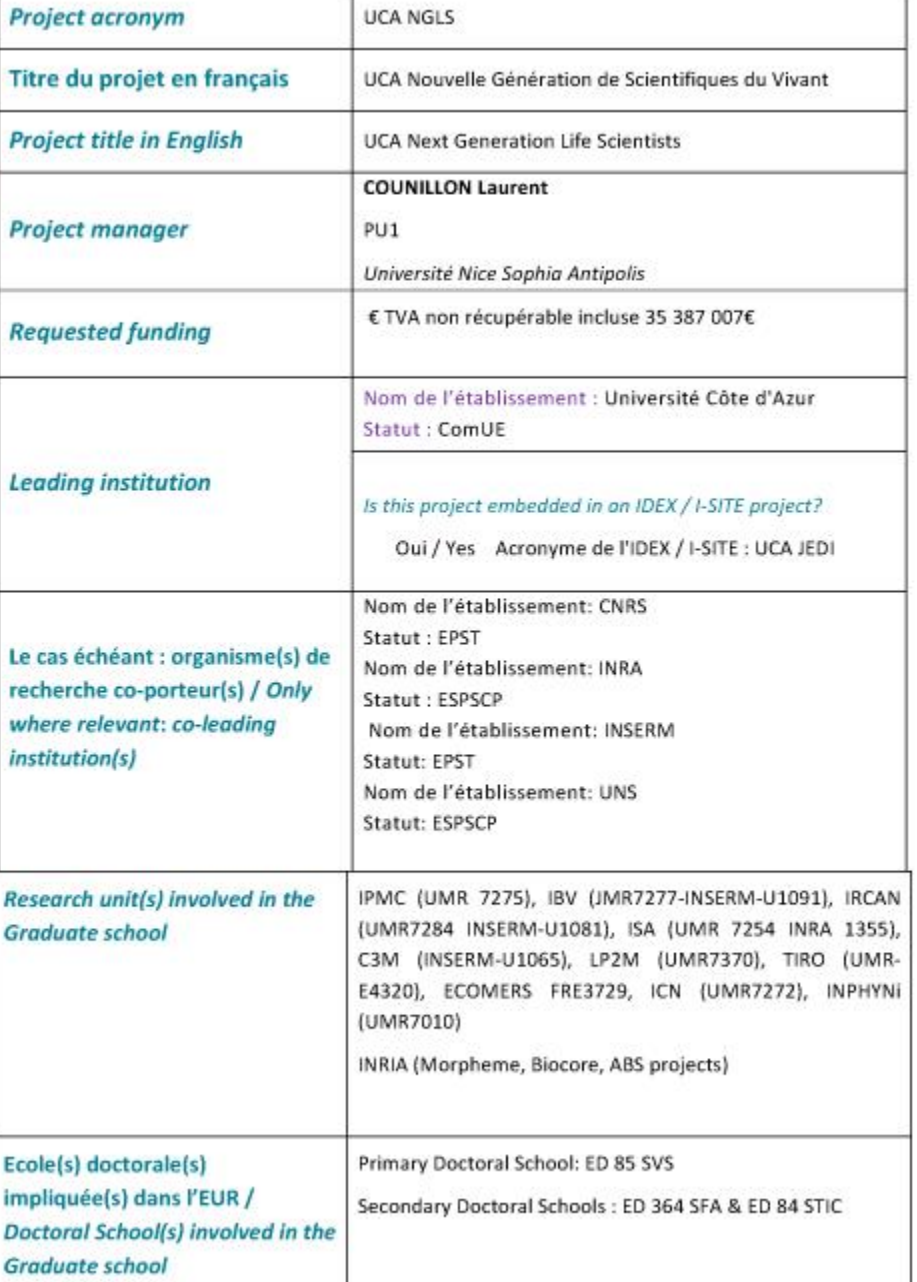

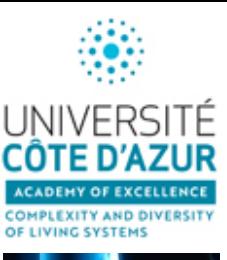

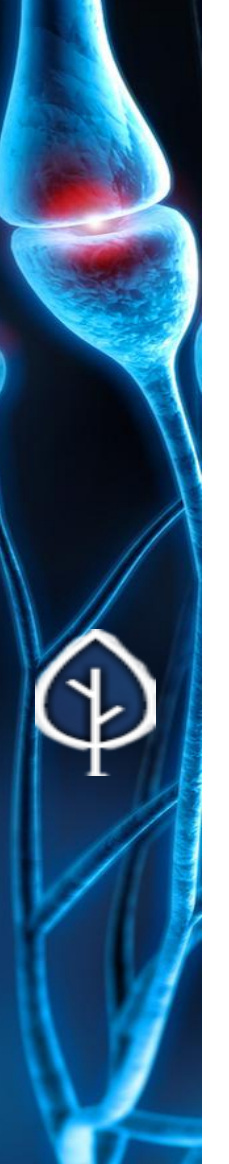

## **UCA NGLS**

**Overall rating of the proposal** 

Not proposed for funding

#### **Global appreciation of the proposal**

The consortium is of good quality, with international collaborations. The activities related with GS are challenges of potentially high importance for research and industrial activities. The focus on fueling the territory is important. The consortium has good capabilities to attract research funds. The proposal is anchored to the two LABEX ICST and SIGNALIFE.

However, the proposal seems to be too broad as it mixes together very different scientific fields, from biology to aging and disease, to biological datasets. Overall, the proposal does not seem to present a recognizable visible goal or a broad vision. Moreover, the curriculum pipeline does not emerge from the proposal.

#### Main positive points of the proposal

- The international stature of the consortium leaders is good.  $\bullet$
- The proposal is structured around four broad challenges. Each of the selected challenges is an ٠ important research topic. Each of main objectives is well described.
- The GS is anchored to the two LABEX ICST and SIGNALIFE. ٠
- The adequacy of the consortium to the described scientific and educational challenges is good. ٠
- Actions are described to complement training and to help students to enter the job market. Skill-٠ enhancing extra-curricular activities are described.
- The level of commitment among the partners is high. ٠
- The governance of the GS is credible.  $\bullet$
- Support from industries and companies and in general of the private sectors is an element of the ٠ proposal. The consortium seems to have good capabilities to attract external funds.

#### Main negative points of the proposal

- The proposal is too broad as it mixes together very different scientific fields, from biology to aging and ٠ disease, to biological datasets and biological resources.
- The proposal does not seem to present a recognizable visible goal or a broad vision for the GS. ٠
- The implementation of the "interdisciplinarity" in learning activities is not well assessed. ٠
- The whole curriculum pipeline does not emerge from the proposal. It offers a general framework for ٠ the GS, but it should enter in detail on what are the current courses that will be part of the GS, what are the current courses that will be modified, and what are the new courses that will be activated for the GS.

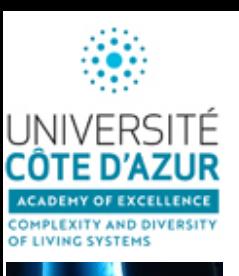

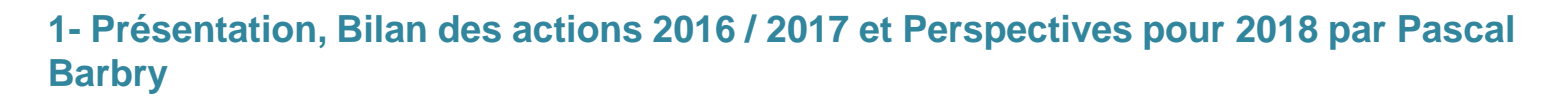

- **2- Synchronisation des AAPs des 5 académies : 25 janvier 2018 par Carole Baron**
- **3- Note de fin de gestion par Samira Karrach**
- **4- L'Ecole Universitaire de recherche (EUR) présentée par Pierre Abad**
- **5- Les nouveaux masters IDEX présentés par Erwan Paitel**

**[Lien: Livret des formations IDEX JEDI](https://issuu.com/comuns/docs/livret_idex_formation_v4?e=8443640/56415172)**

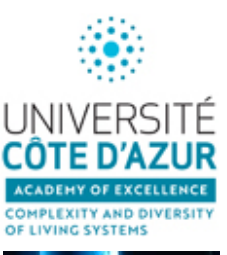

- 
- **1- Présentation, Bilan des actions 2016 / 2017 et Perspectives pour 2018 par Pascal Barbry**
- **2- Synchronisation des AAPs des 5 académies : 25 janvier 2018 par Carole Baron**
- **3- Note de fin de gestion par Samira Karrach**
- **4- L'Ecole Universitaire de recherche (EUR) présentée par Pierre Abad**
- **5- Les nouveaux masters IDEX présentés par Erwan Paitel**
- **6- Les services de l'IDEX pour accompagner les chercheurs par Carole Baron**
- **7- Projet UCA Gate: l'outil exploratoire de Mnemotix présentée par Mylène Leitzelman**
- **8- Focus sur les jeunes équipes ATIP co-financées par l'Académie en 2017-2018 - Bruno Hudry - Matteo Rauzi**

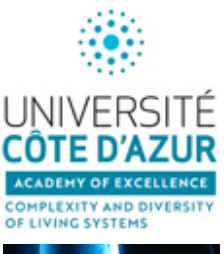

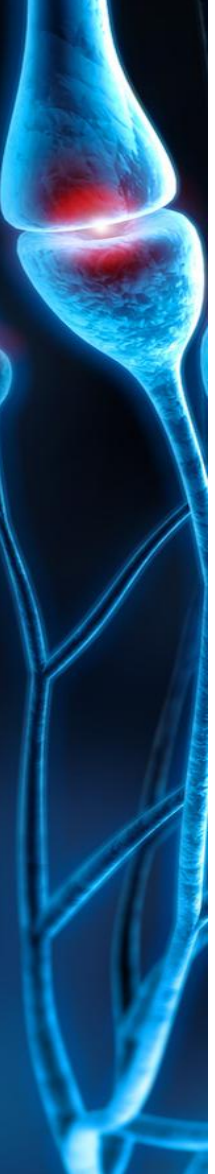

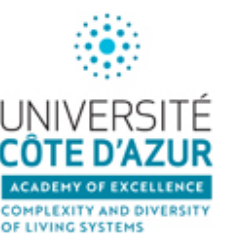

#### **Service Financier :** responsable **Souad Khmiry**

**Nuxeo** Plateforme de gestion [https://nuxeo.univ-cotedazur.fr](https://nuxeo.univ-cotedazur.fr/)

> **AAP** (Sélection des projets retenus, Publication des résultats, Visualisation du rapport

final, Transfert automatique des projets validés vers la plateforme financière

> **Financière** (Dépôt des contrats au porteur, Création de l'enveloppe

financière, Création des dépenses d'achat, de déplacement ou de recrutement).

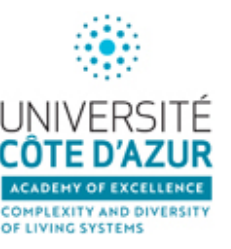

**Service Financier :** responsable **Souad Khmiry**

**Nuxeo** Plateforme de gestion [https://nuxeo.univ-cotedazur.fr](https://nuxeo.univ-cotedazur.fr/)

> **AAP** (Sélection des projets retenus, Publication des résultats, Visualisation du rapport final, Transfert automatique des projets validés vers la plateforme financière > **Financière** (Dépôt des contrats au porteur, Création de l'enveloppe

financière, Création des dépenses d'achat, de déplacement ou de recrutement).

#### **Service de visibilité scientifique internationale :** responsable **Peter Follette**

Edition et traduction des publications scientifiques <http://univ-cotedazur.fr/services/visibilite-internationale/en>

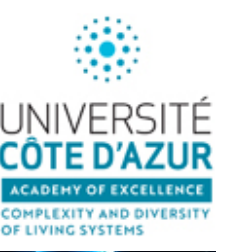

#### **Service Financier :** responsable **Souad Khmiry**

**Nuxeo** Plateforme de gestion [https://nuxeo.univ-cotedazur.fr](https://nuxeo.univ-cotedazur.fr/)

> **AAP** (Sélection des projets retenus, Publication des résultats, Visualisation du rapport final, Transfert automatique des projets validés vers la plateforme financière > **Financière** (Dépôt des contrats au porteur, Création de l'enveloppe financière, Création des dépenses d'achat, de déplacement ou de recrutement).

#### **Service de visibilité scientifique internationale :** responsable **Peter Follette**

Edition et traduction des publications scientifiques <http://univ-cotedazur.fr/services/visibilite-internationale/en>

#### **Welcome center** : responsable **Konstanze Beck**

Aide à l'installation administrative et sociale pour les nouveaux arrivants internationaux Gestion de locations d'appartements au Faculty Club UCA Aide logistique à l'événementiel UCA JEDI [www.univ-cotedazur.fr/Welcome-Center](http://www.univ-cotedazur.fr/Welcome-Center)

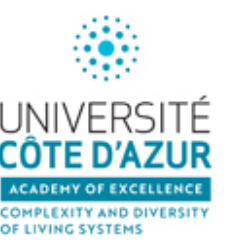

#### **Service Financier :** responsable **Souad Khmiry**

**Nuxeo** Plateforme de gestion [https://nuxeo.univ-cotedazur.fr](https://nuxeo.univ-cotedazur.fr/)

> **AAP** (Sélection des projets retenus, Publication des résultats, Visualisation du rapport final, Transfert automatique des projets validés vers la plateforme financière > **Financière** (Dépôt des contrats au porteur, Création de l'enveloppe financière, Création des dépenses d'achat, de déplacement ou de recrutement).

#### **Service de visibilité scientifique internationale :** responsable **Peter Follette**

Edition et traduction des publications scientifiques <http://univ-cotedazur.fr/services/visibilite-internationale/en>

#### **Welcome center** : responsable **Konstanze Beck**

Aide à l'installation administrative et sociale pour les nouveaux arrivants internationaux Gestion de locations d'appartements au Faculty Club UCA Aide logistique à l'événementiel UCA JEDI [www.univ-cotedazur.fr/Welcome-Center](http://www.univ-cotedazur.fr/Welcome-Center)

#### **Service communication** : responsable **Christophe Rousseau**

Gestion du site web UCA :<http://univ-cotedazur.fr/fr> avec [http://](http://univ-cotedazur.fr/fr/ucanews)[univ-cotedazur.fr/fr/ucanews](http://univ-cotedazur.fr/fr/ucanews) Site web de l'A4: [http://univ-cotedazur.fr/fr/idex/academies/living-systems-complexity-and](http://univ-cotedazur.fr/fr/idex/academies/living-systems-complexity-and-diversity)[diversity](http://univ-cotedazur.fr/fr/idex/academies/living-systems-complexity-and-diversity)

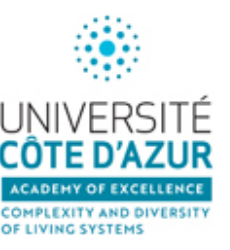

#### **Service Financier :** responsable **Souad Khmiry**

**Nuxeo** Plateforme de gestion [https://nuxeo.univ-cotedazur.fr](https://nuxeo.univ-cotedazur.fr/)

> **AAP** (Sélection des projets retenus, Publication des résultats, Visualisation du rapport final, Transfert automatique des projets validés vers la plateforme financière > **Financière** (Dépôt des contrats au porteur, Création de l'enveloppe financière, Création des dépenses d'achat, de déplacement ou de recrutement).

#### **Service de visibilité scientifique internationale :** responsable **Peter Follette**

Edition et traduction des publications scientifiques <http://univ-cotedazur.fr/services/visibilite-internationale/en>

#### **Welcome center** : responsable **Konstanze Beck**

Aide à l'installation administrative et sociale pour les nouveaux arrivants internationaux Gestion de locations d'appartements au Faculty Club UCA Aide logistique à l'événementiel UCA JEDI [www.univ-cotedazur.fr/Welcome-Center](http://www.univ-cotedazur.fr/Welcome-Center)

#### **Service communication** : responsable **Christophe Rousseau**

Gestion du site web UCA :<http://univ-cotedazur.fr/fr> avec [http://](http://univ-cotedazur.fr/fr/ucanews)[univ-cotedazur.fr/fr/ucanews](http://univ-cotedazur.fr/fr/ucanews) Site web de l'A4: [http://univ-cotedazur.fr/fr/idex-uca-jedi/academies/living-systems-complexity](http://univ-cotedazur.fr/fr/idex-uca-jedi/academies/living-systems-complexity-and-diversity)[and-diversity](http://univ-cotedazur.fr/fr/idex-uca-jedi/academies/living-systems-complexity-and-diversity)

#### **Maison de la modélisation (MSI)** : responsable **Stéphane Descombes**

Maîtrise des méthodes et des outils de la modélisation, de la simulation, de la structuration et de l'exploitation des données ([http://univ-cotedazur.fr/fr/uca-innovation/msi\)](http://univ-cotedazur.fr/fr/uca-innovation/msi) **AAP au fil de l'eau PEPS** « Projet Exploratoire Premier Soutien » : développer des interactions nécessitant des compétences en modélisation ou simulation entre partenaires UCA ou avec des partenaires extérieurs. **AAP au fil de l'eau SUNSET** « SoUtien à l'orgaNisation de SéancEs de Travail » : soutien de séances de travail en lien avec la modélisation ou la simulation au sein d'UCA ou en interaction avec les entreprises. 31

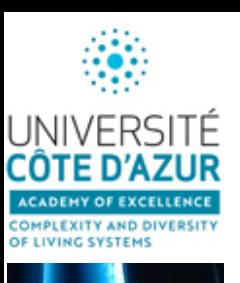

- **1- Présentation, Bilan des actions 2016 / 2017 et Perspectives pour 2018 par Pascal Barbry**
- **2- Synchronisation des AAPs des 5 académies : 25 janvier 2018 par Carole Baron**
- **3- Note de fin de gestion par Samira Karrach**
- **4- L'Ecole Universitaire de recherche (EUR) présentée par Pierre Abad**
- **5- Les nouveaux masters IDEX présentés par Erwan Paitel**
- **6- Les services de l'IDEX pour accompagner les chercheurs par Carole Baron**
- **7- Projet UCA Gate: l'outil exploratoire de Mnemotix présentée par Mylène Leitzelman**
- **8- Focus sur les jeunes équipes ATIP co-financées par l'Académie en 2017-2018 - Bruno Hudry - Matteo Rauzi**

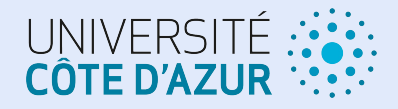

# PROJET UCAGATE

Présentation du prototype UCA Explorer par Mnemotix Janvier 2018

Pierre Kornprobst (Inria, coordinateur) Mylène Leitzelman & Nicolas Delaforge (MNEMOTIX)

## **Pour une Plateforme d'Intelligence Territoriale de la Recherche @UCA**

## Le projet UCAGATE en quelques dates

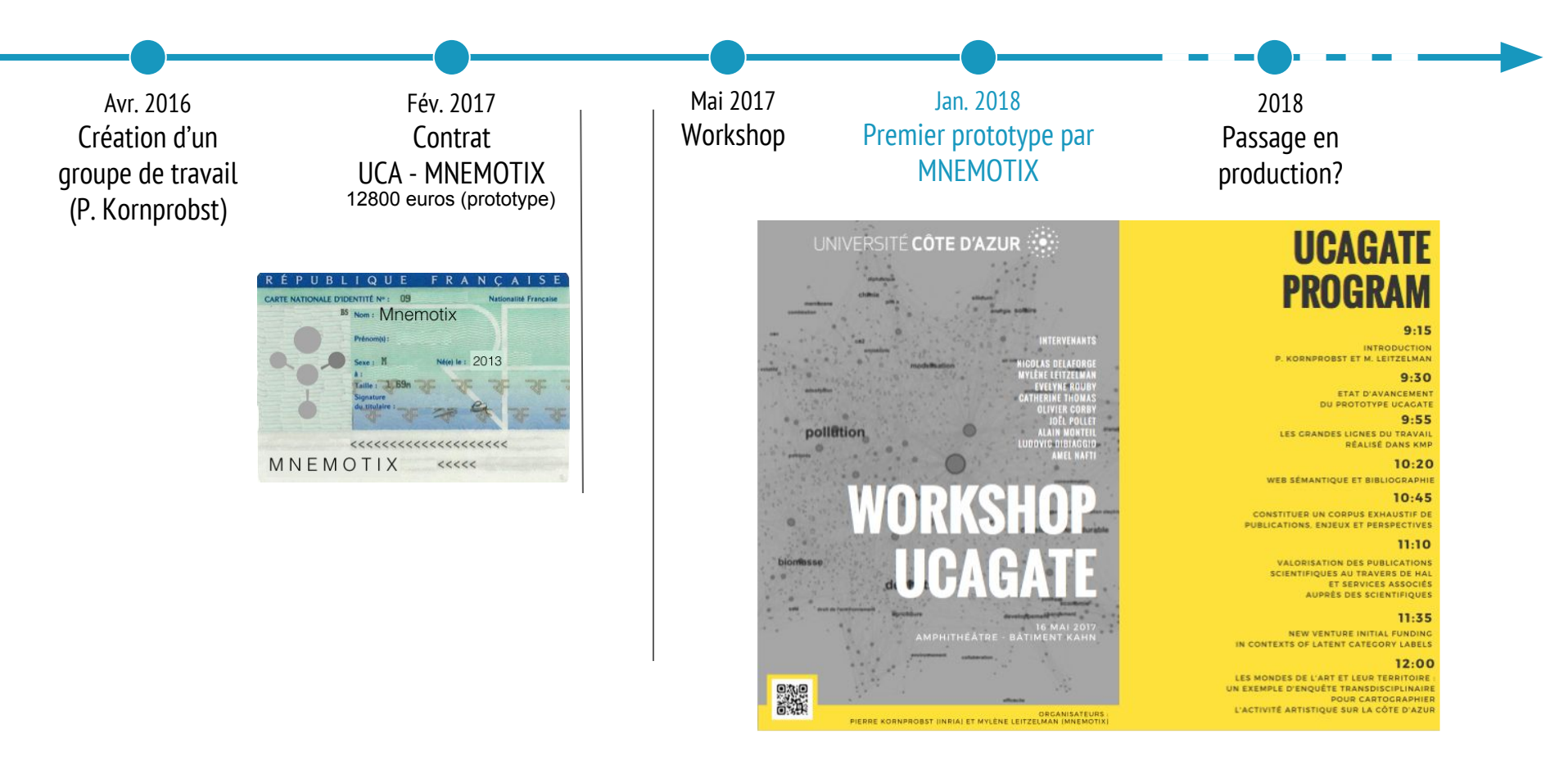

## MNEMOTIX : Société Coopérative d'Intérêt Collectif

- Créée en janvier 2013
- Issue d'un projet de recherche ANR piloté par *INRIA* (équipe WIMMICS)
- Spécialisée en ingénierie des connaissances et ingénierie documentaire
- Labellisée "Startup INRIA" pour le transfert des technologies sémantiques
- Labellisée "Jeune Entreprise Innovante"
- Lauréat du prix Services Numériques Innovants du Ministère de la Culture en 2017

#### Ils nous ont fait confiance

**WHEN DATA MAKE SENSE** 

mnem

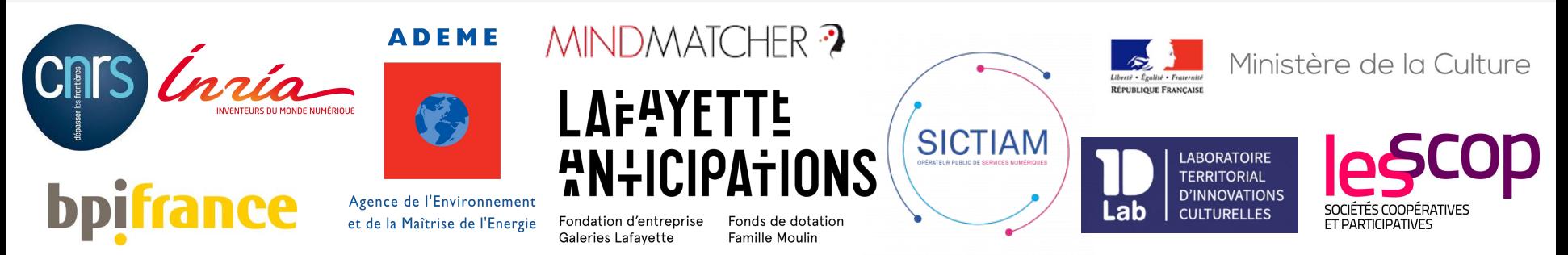

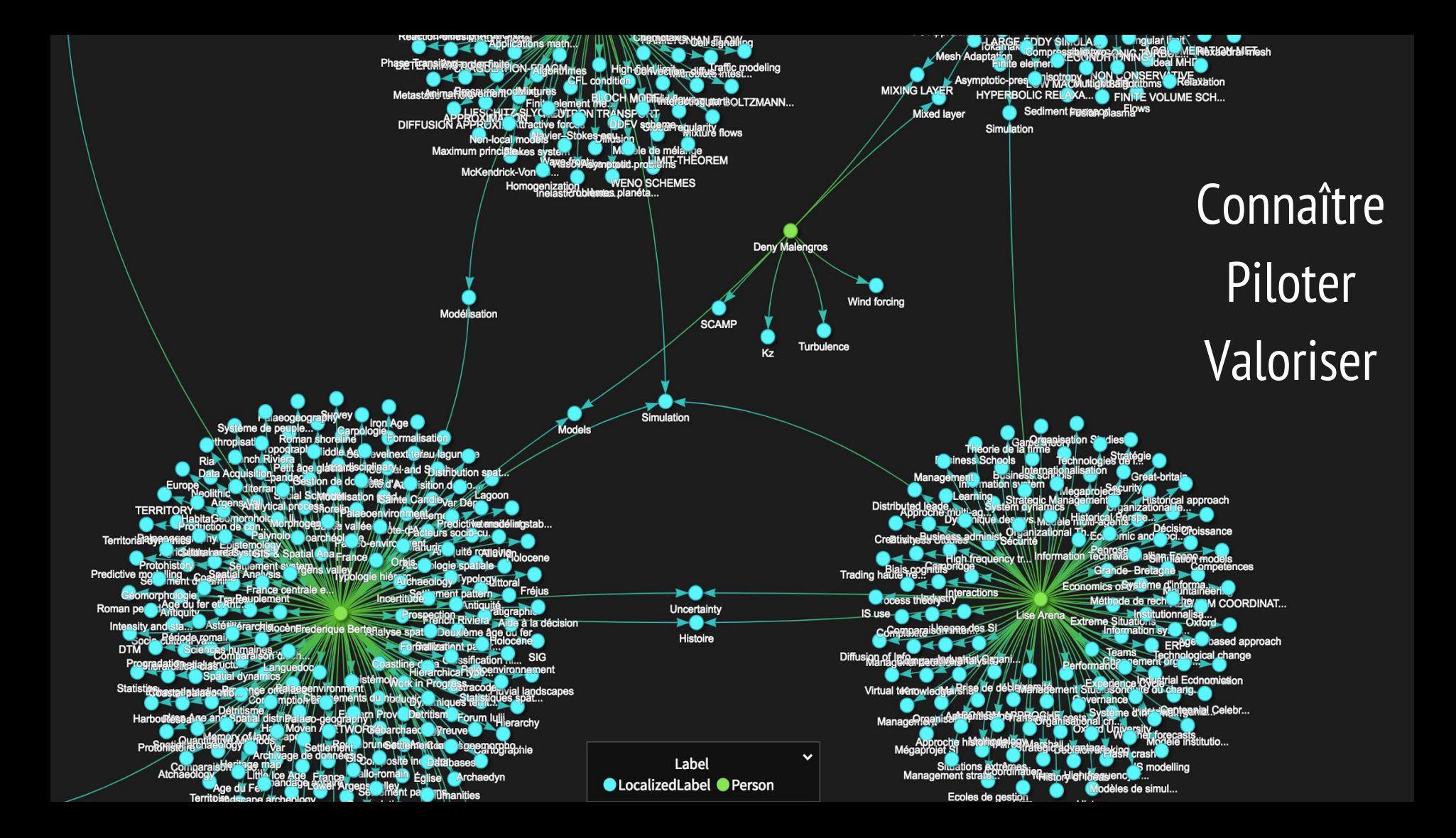

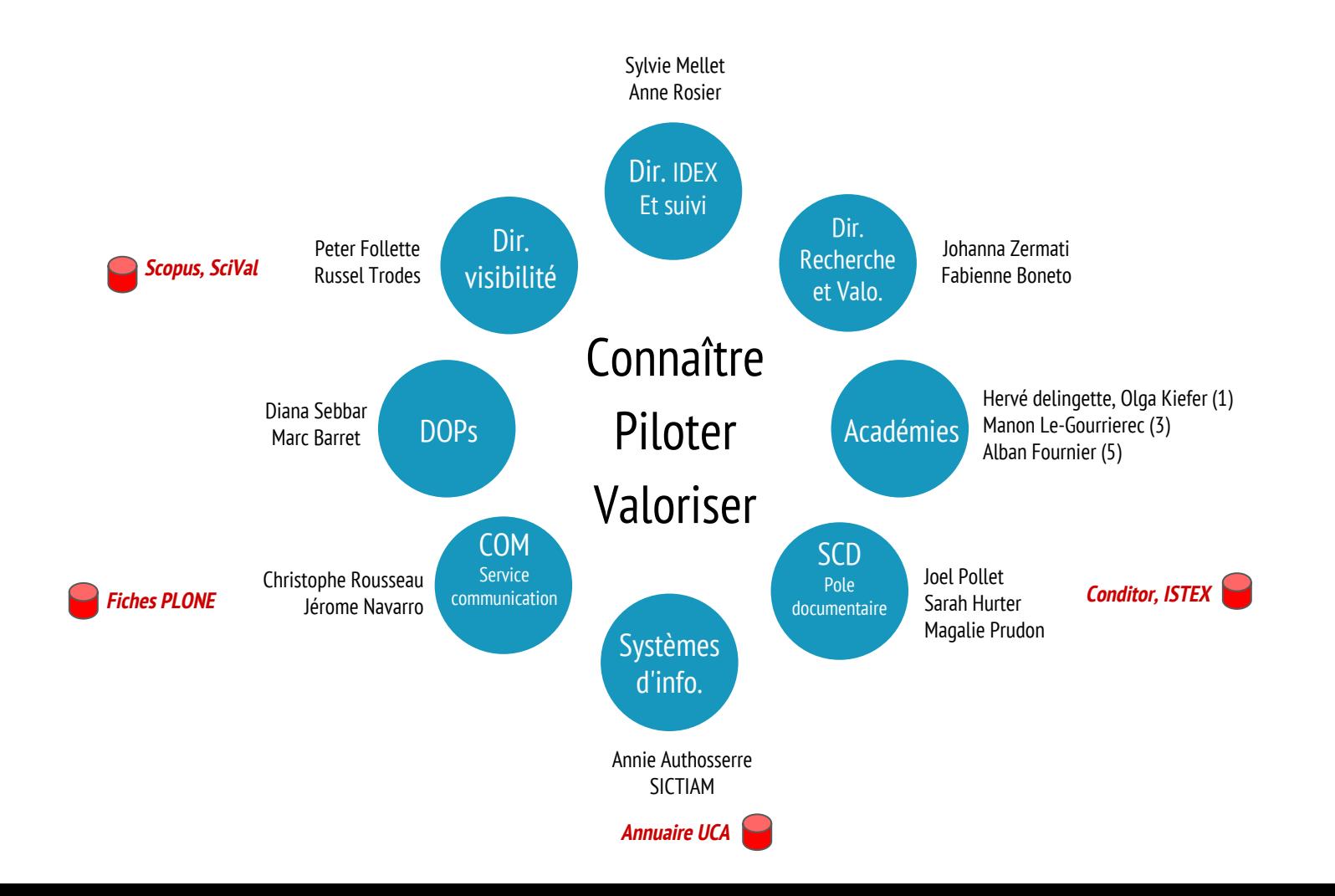

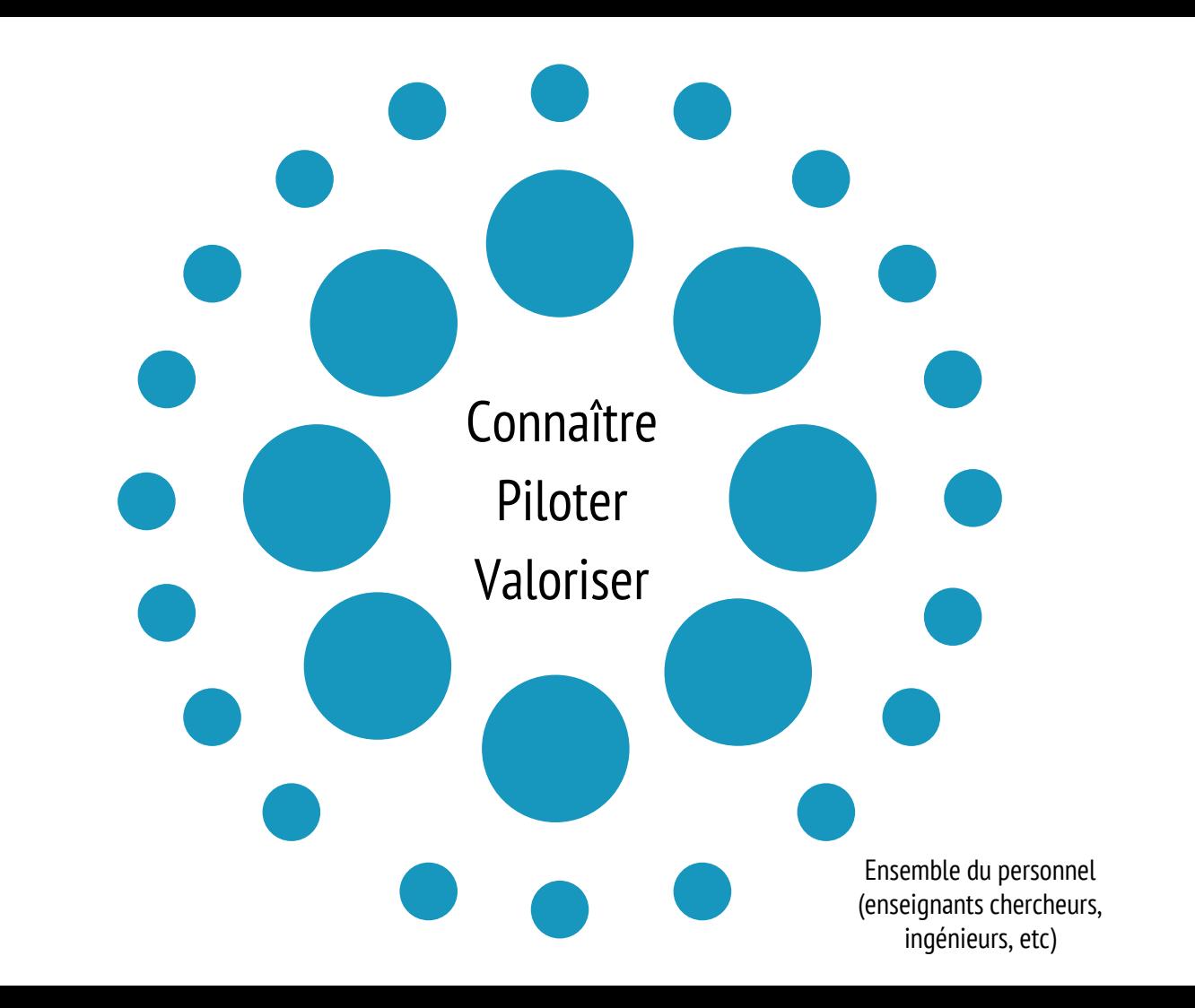

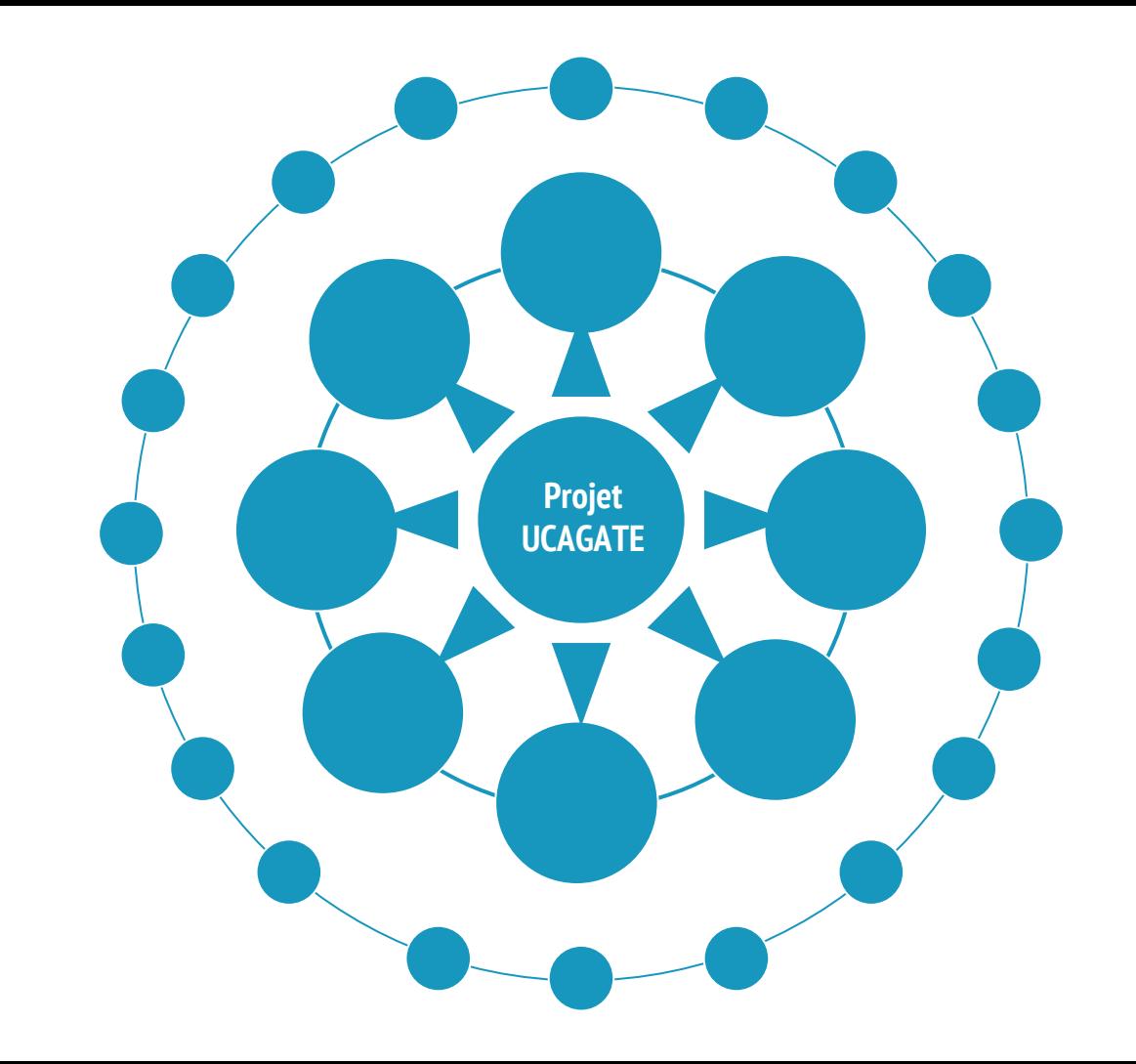

Et si nous avions un **outil** pour explorer la recherche @UCA?...

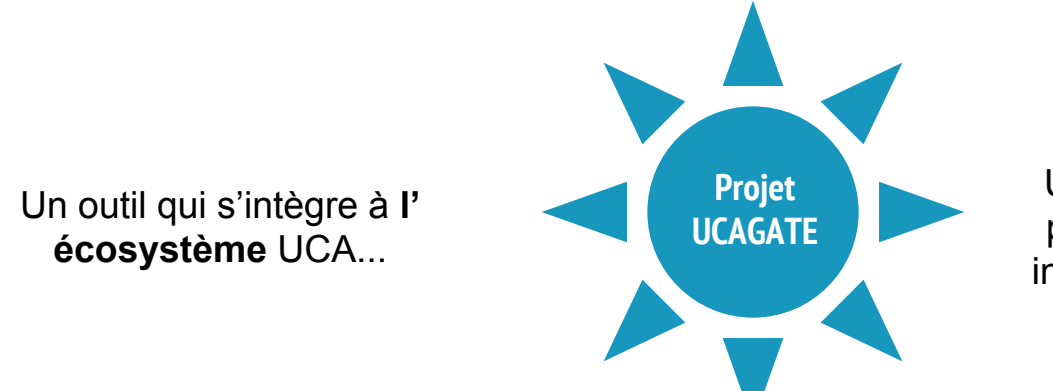

Un outil le plus **automatique** possible (web sémantique et ingénierie des connaissances)

Un outil qui puisse répondre à une **variété de besoins** de la Direction UCA et des personnels (via requêtes ou API)

Et si nous avions un outil pour explorer la recherche @UCA?...

Je cherche des experts ou des collaborateurs pour le montage d'un projet transdisciplinaire.

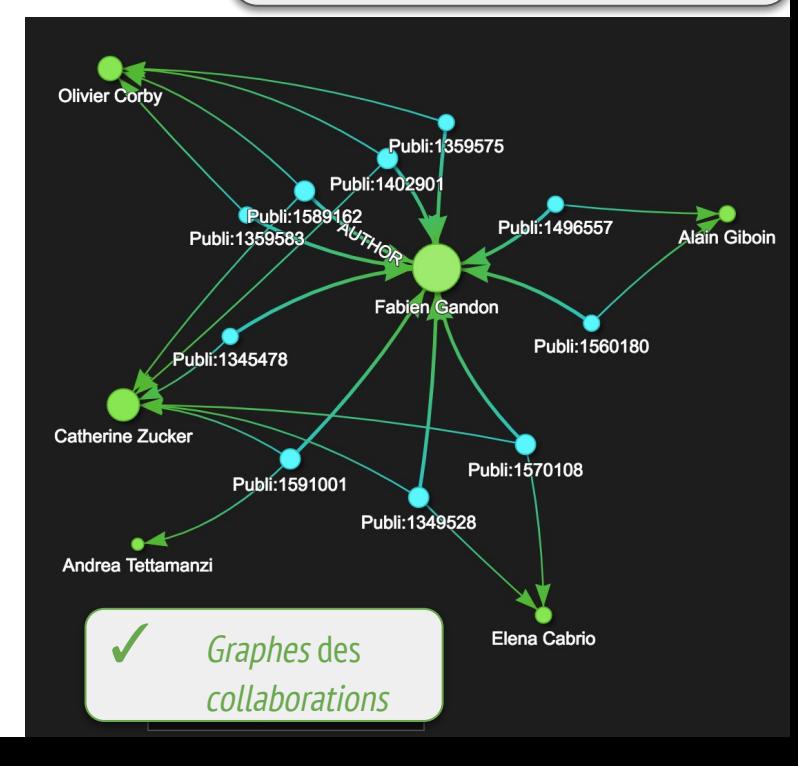

Je souhaite monter un projet FUI sur le "Web sémantique", qui pourrait-être intéressé à UCA ? **CAGATE BY MNEMOTIX** ✓ Recherche d'expert ou Ontologie de publication Publications 22 Personnes <sup>1</sup> Organisations **D** 

 $Q$ 

Web sémantique

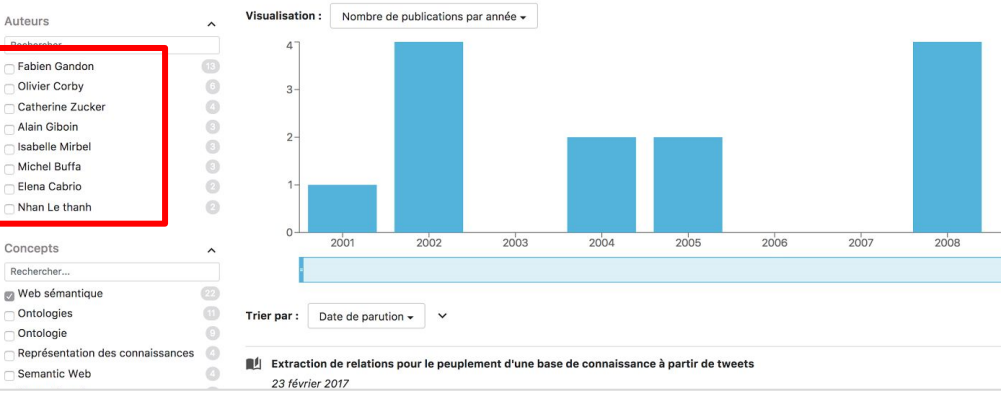

Et si nous avions un outil pour explorer la recherche @UCA?...

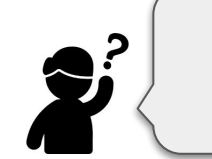

Comment mesurer l'effet transformant de l'IDEX ?

**Indicateurs pour l'IDEX pour son pilotage et pour les évaluations, établir nos propres statistiques sur des données fiables** 

...

#### Evolution de la collaboration interne, Tendances et évolutions des thématiques,

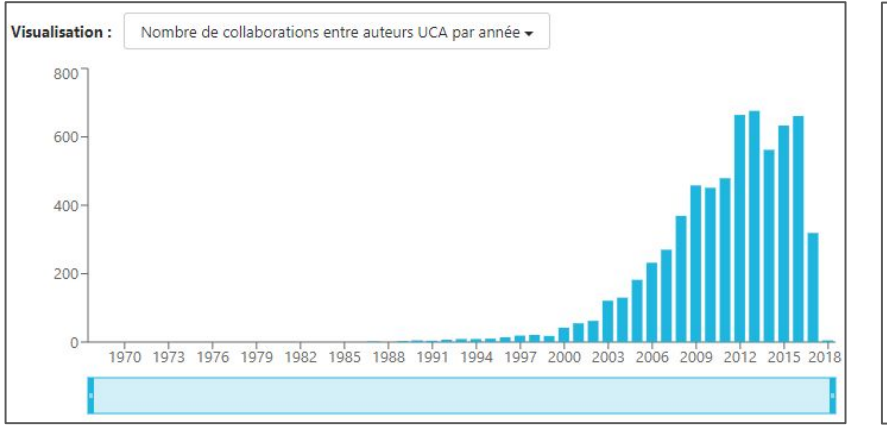

Evolution du nombre de collaborations internes au sein des institutions qui composent l'UCA

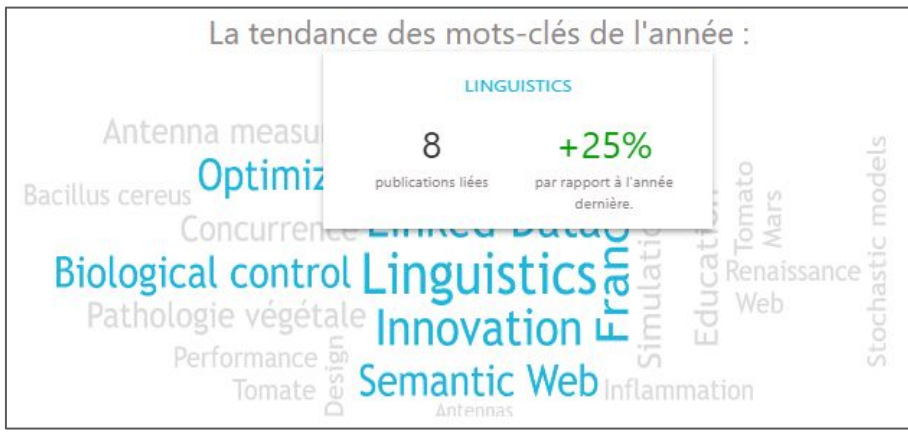

Repérage des termes ayant une fréquence supérieure à la moyenne de l'année n (bleu) Analyse par mot de la tendance par rapport à l'année n-1

#### Et si nous avions un outil pour explorer la recherche @UCA?...

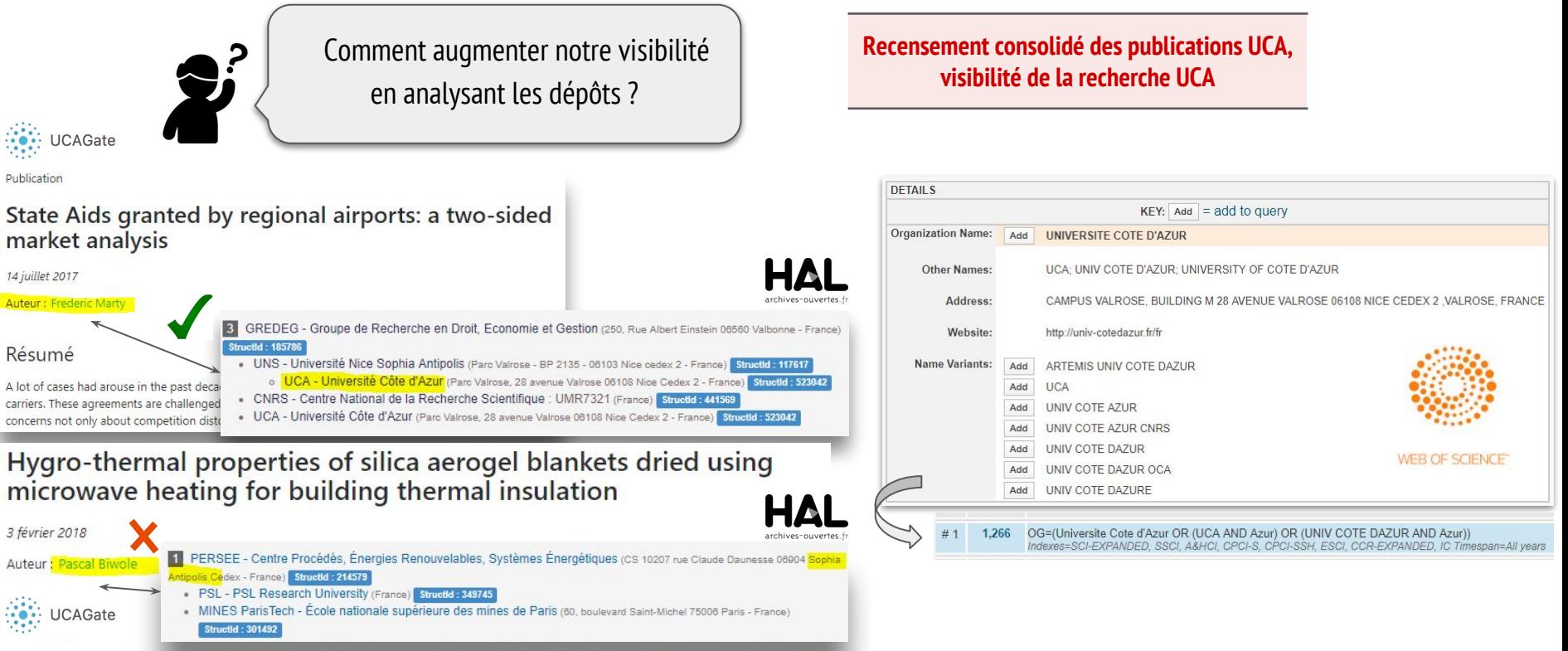

Silica aerogels are highly porous and open-cell materials made of amorphous silica nanoparticles, interconnected in a 3D random network

Vérification et harmonisation des signatures des nouveaux dépôts HAL Fournir des entrées et exploiter les données de

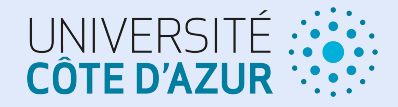

# PRESENTATION DU PROTOTYPE UCAGATE

**Pour une Plateforme d'Intelligence Territoriale de la Recherche @UCA**

Et si nous avions un outil pour explorer la recherche @UCA?...

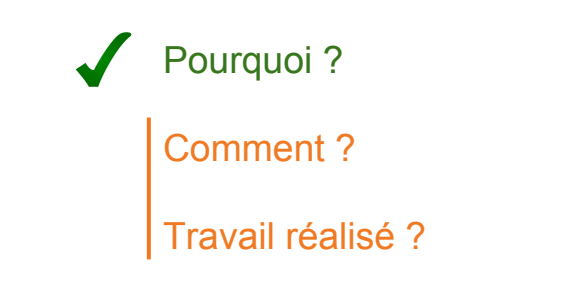

Prochaines étapes pour une mise en production réussie

. . . . . . . . . . . .

## La technologie Web Sémantique

Interrogation automatique de bases Consolidation des bases Navigation exploratoire dans les données

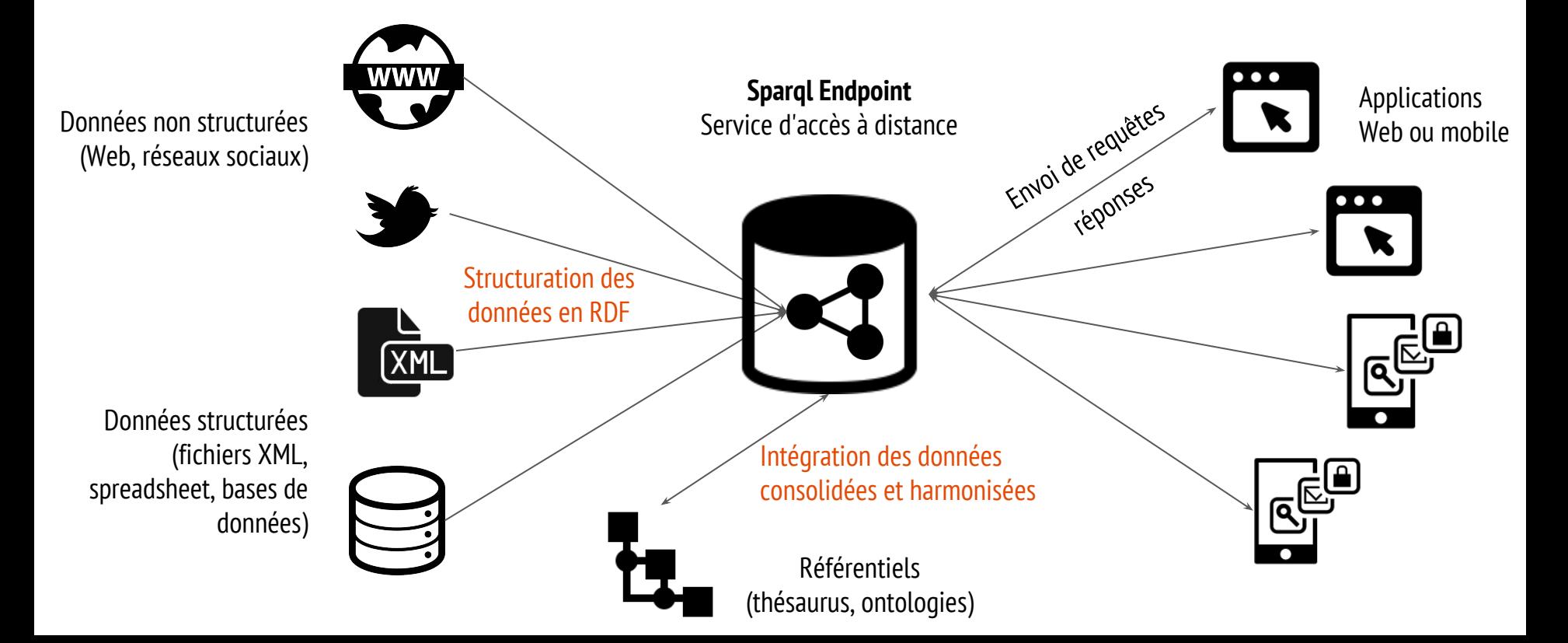

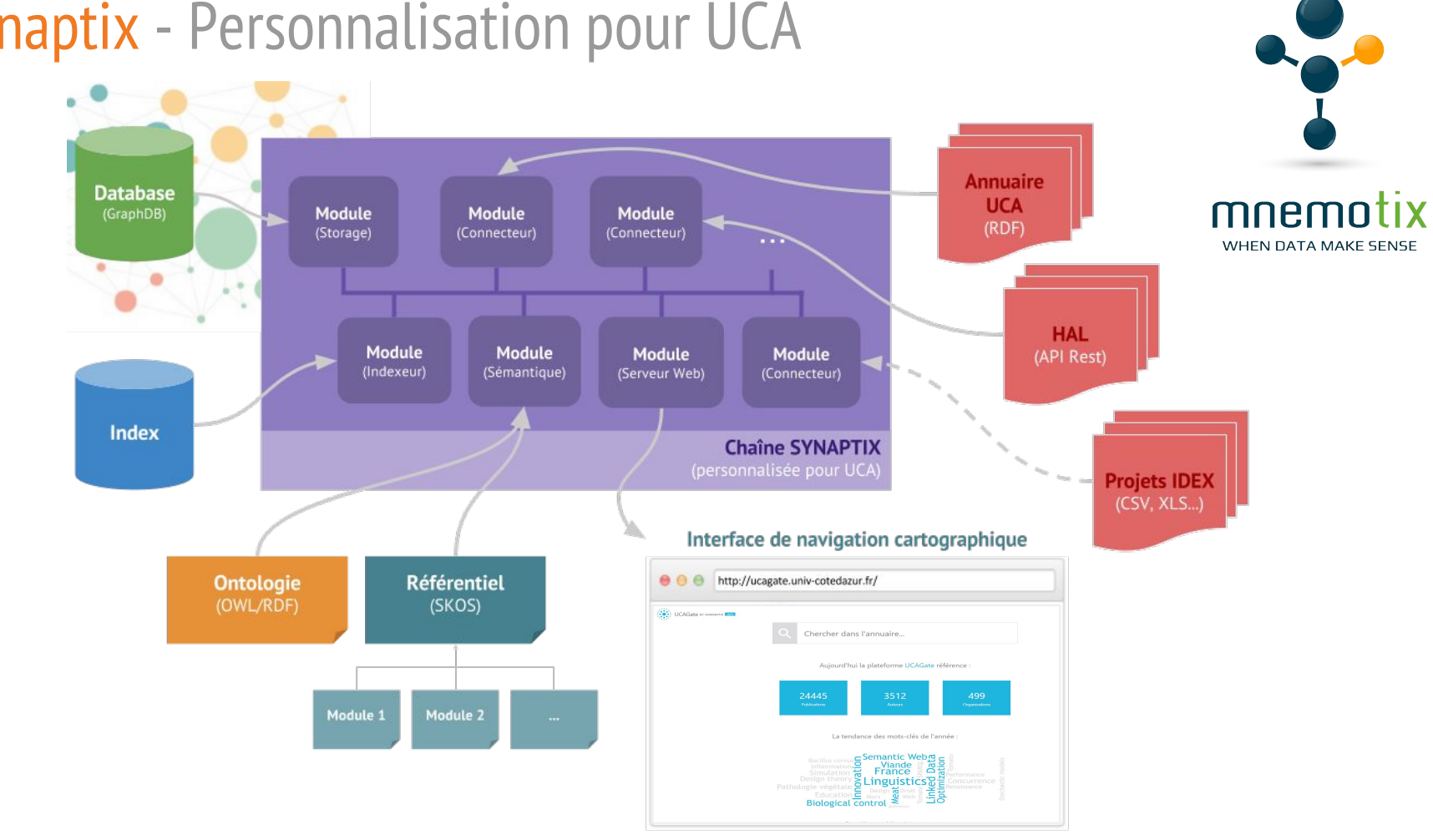

## Synaptix - Personnalisation pour UCA

## Connexion avec HAL

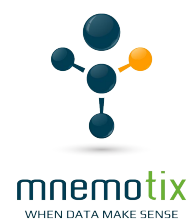

Collab.: Joel Pollet, Ghislain Chave (SCD, HAL-UCA) La création d'une plateforme HAL UCA a été actée par le conseil des membres d'UCA

Travail effectué :

- API REST pour récupérer les données au format JSON/XML
- Service OAI-PMH pour moissonnage automatique

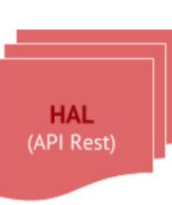

Une archive ouverte, API REST pour récupérer les données au format JSON/XML, Service OAI-PMH pour moissonnage automatique, API de recherche très fournie, Nombreux référentiels

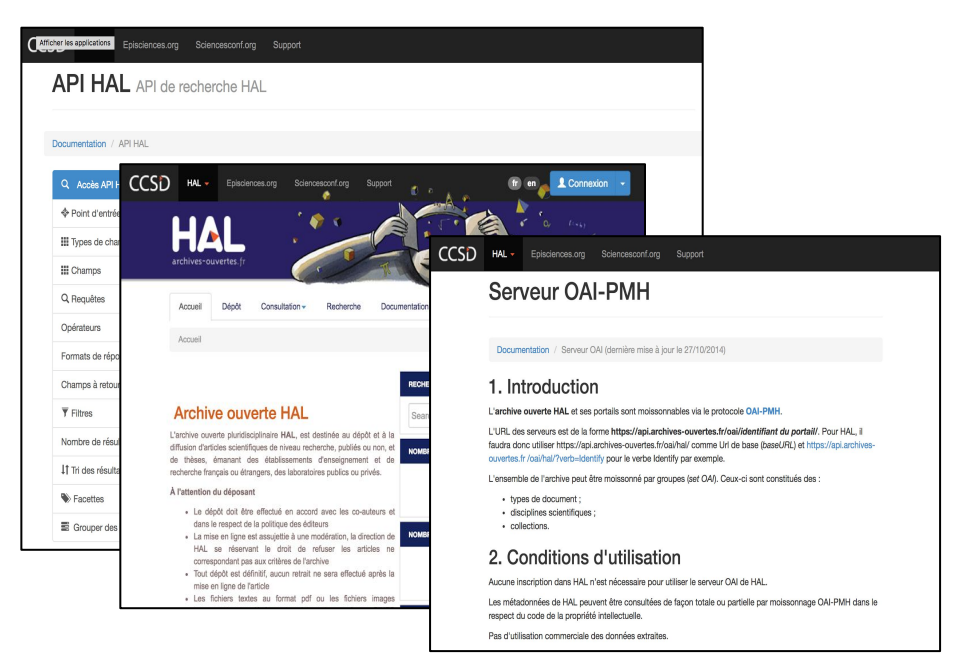

## Connexion avec l'annuaire UCA

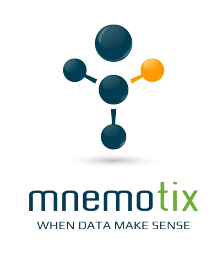

L'annuaire UCA: Une source majeure pour construire une base de donnée UCA consolidée

Travail effectué :

- Interactions avec le SICTIAM pour améliorer l'annuaire
- API REST pour récupérer les données au format JSON
- Stockage des données en RDF
- Intégration des données HAL UCA

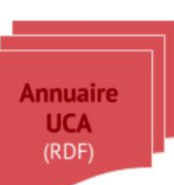

#### Interface de recherche et de navigation dans les personnels, les organisations et les projets.

Resp.: Annie Authosserre, avec le SICTIAM

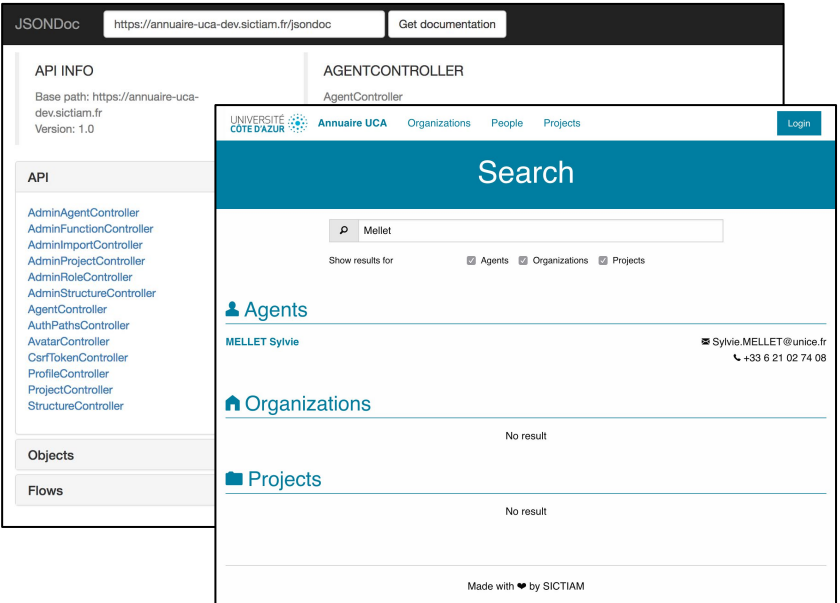

## UCA Explorer - Un moteur de recherche exploratoire

- 1. Récupération de toutes les publications versées dans HAL des chercheurs UCA avec la liste de l'Annuaire UCA
- 2. Analyse synthétique et agrégée
- 3. Détection de tendances et des nouveautés
- 4. Navigation par facette

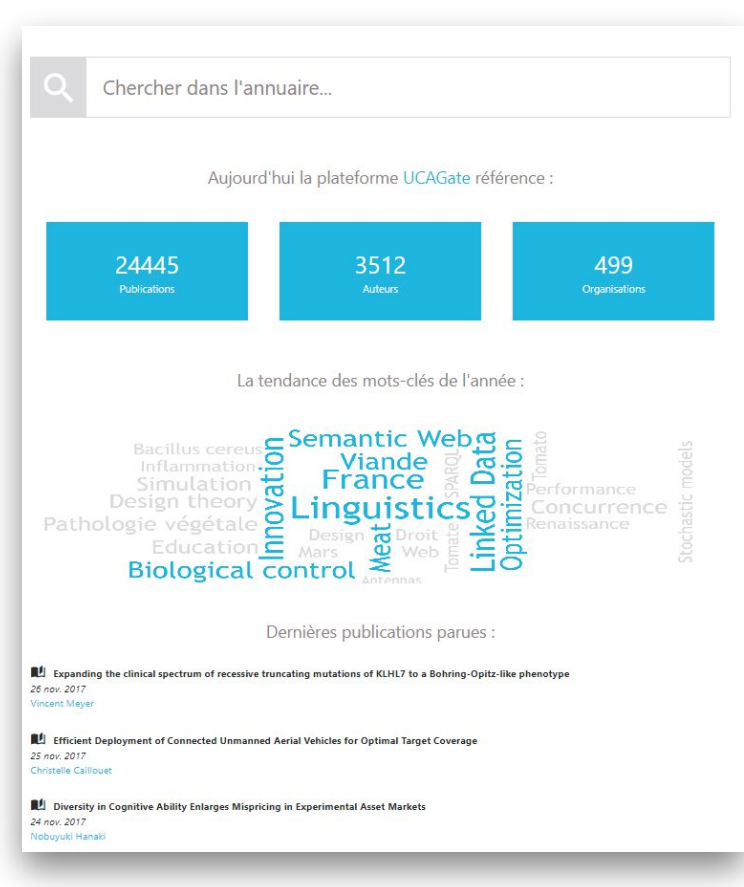

## UCA Explorer - Navigation par facette

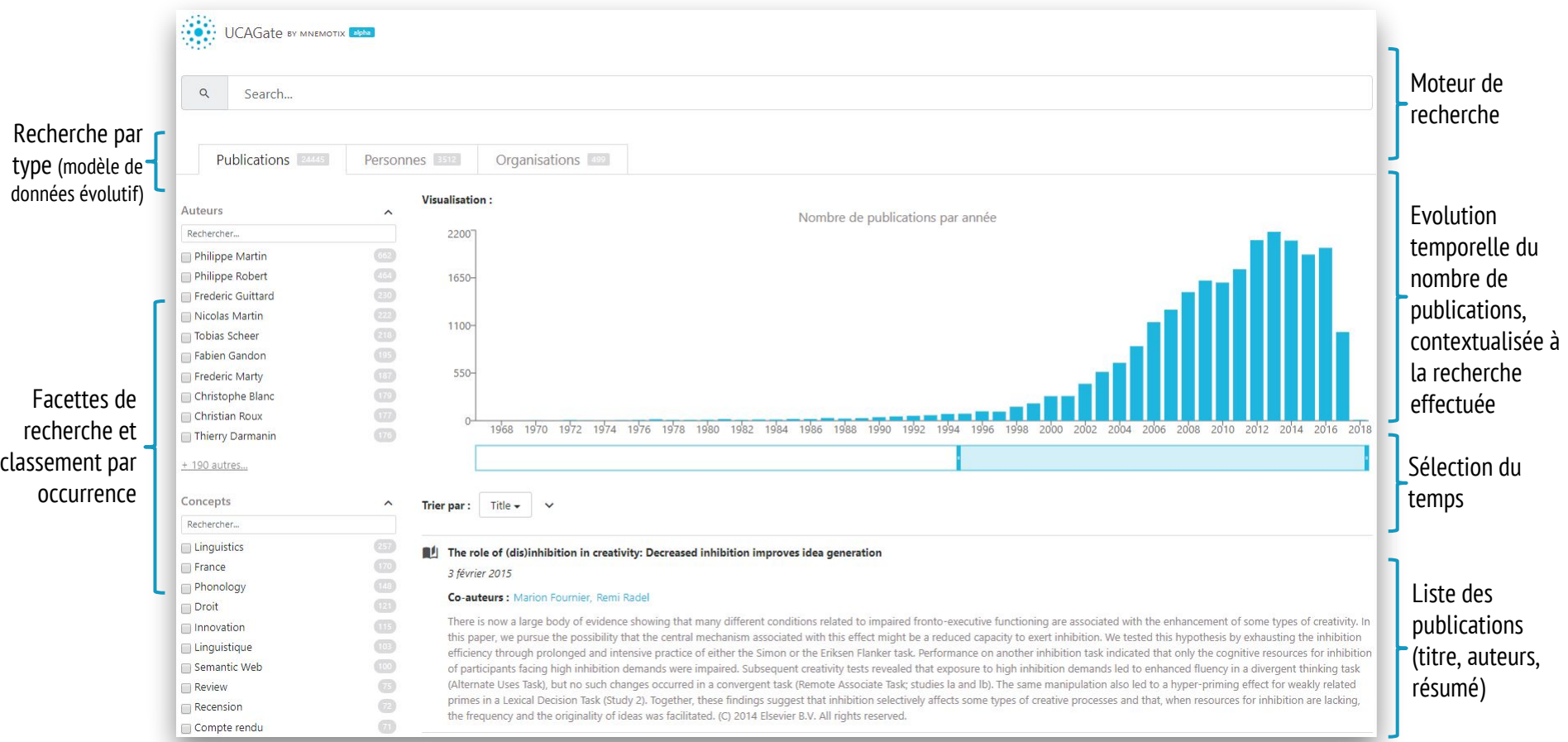

## UCA Explorer - Un moteur de recherche exploratoire

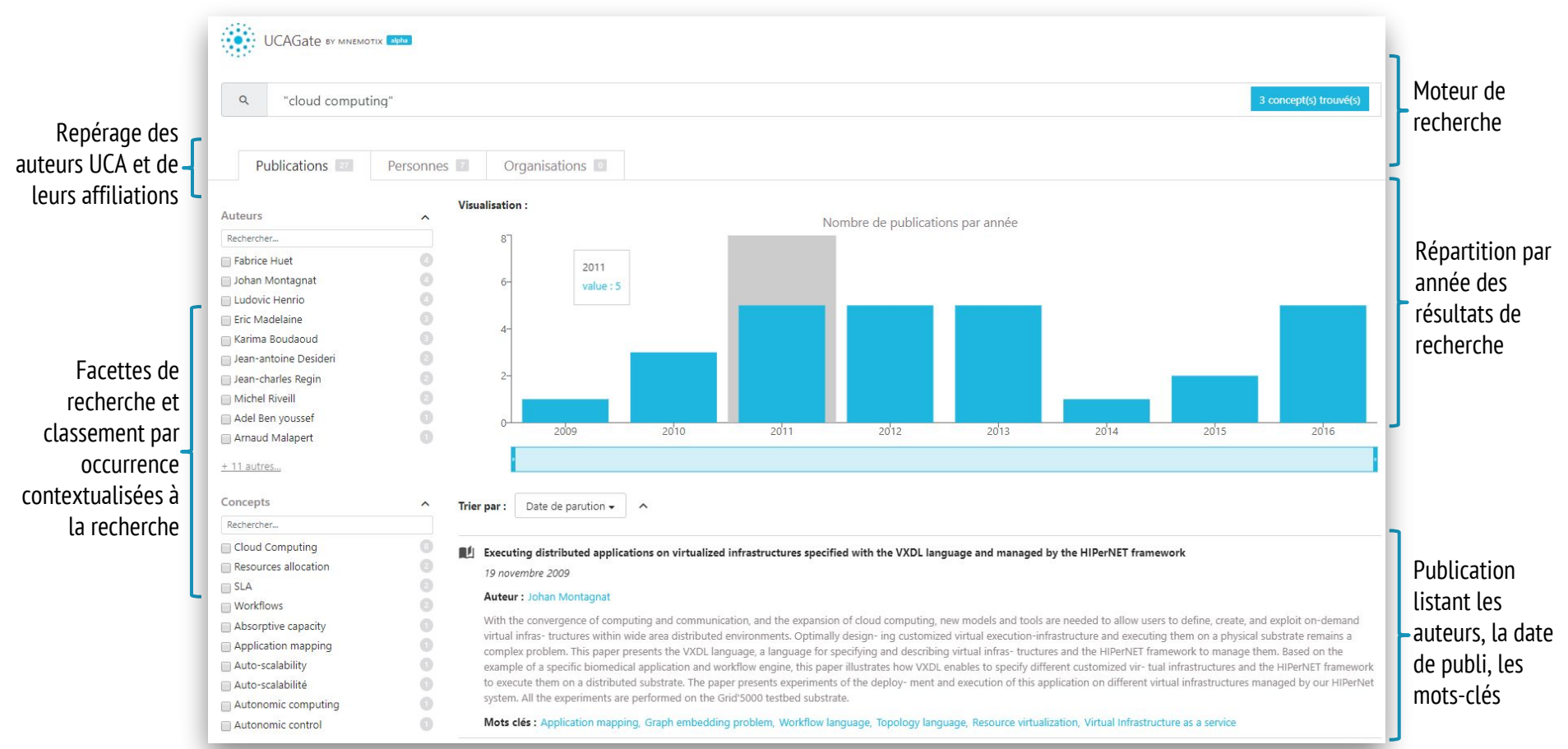

## UCA Explorer - Profil du chercheur

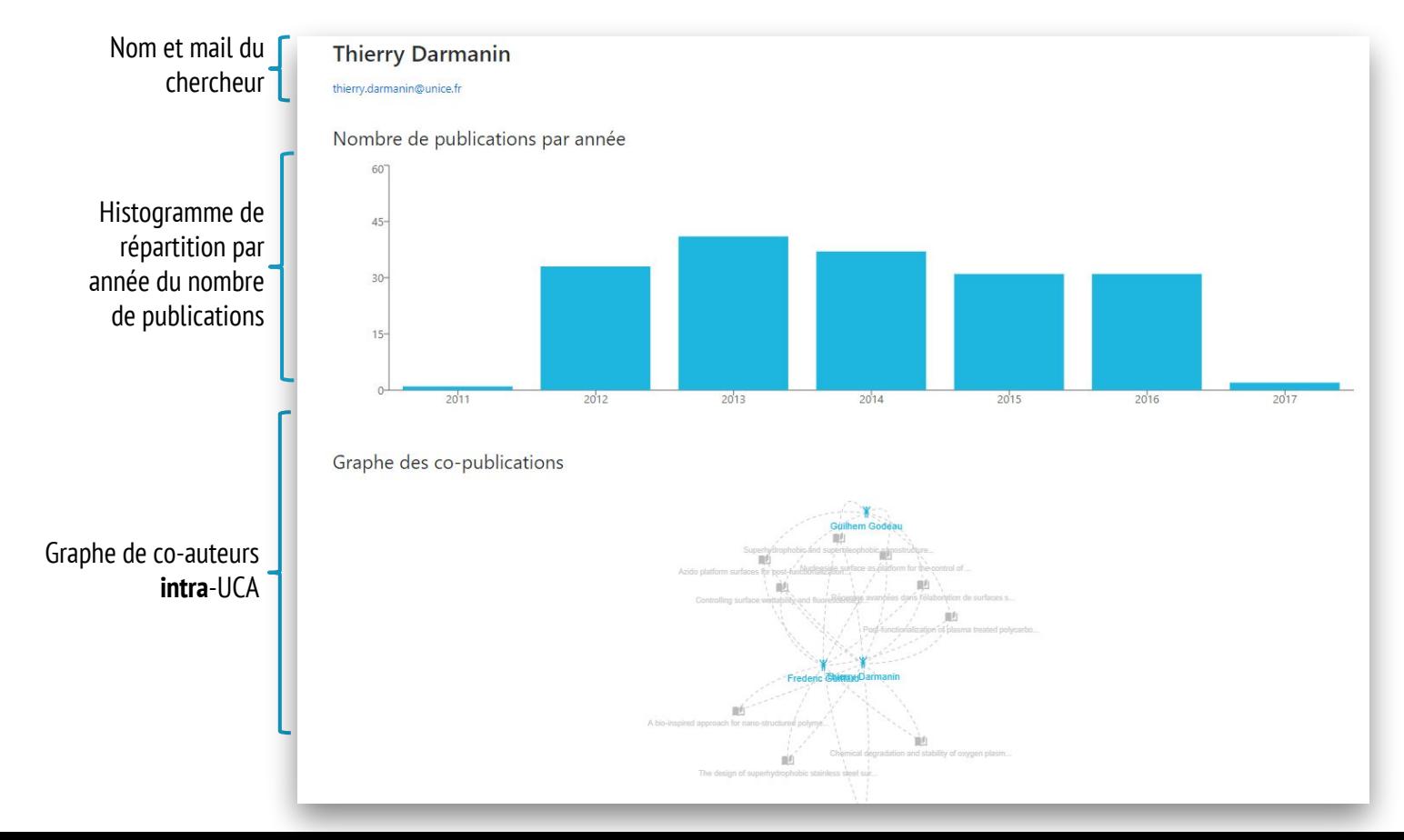

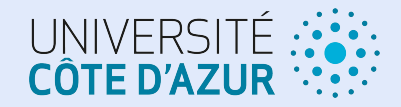

# PERSPECTIVES

**Pour une Plateforme d'Intelligence Territoriale de la Recherche @UCA**

Et si nous avions un outil pour explorer la recherche @UCA?...

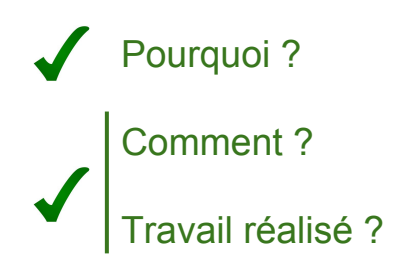

Prochaines étapes pour une plate-forme efficace, complète et robuste ?

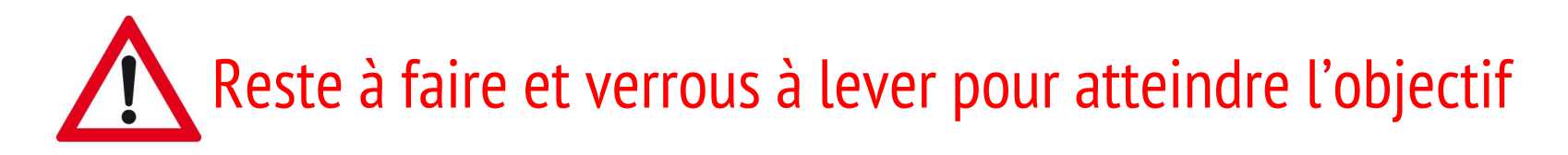

Désambiguïsation des noms d'auteurs (collaboration SCD)

Gestion du multilinguisme (travailler avec des référentiels de domaines scientifiques)

Connexion avec d'autres bases de données scientifiques (collaboration SCD, UCA / Scopus)

Choix et alignement des référentiels (collaboration SCD)

Collaboration avec l'académie 5

Temporalité des données (Synchronisation des sources, historicité vis à vis de l'IDEX-UCA)

Authentification centralisée et sécurisée

Contrôle d'accès / Confidentialité : visibilité des données en fonction des droits, protection des données privées (RGPD), …

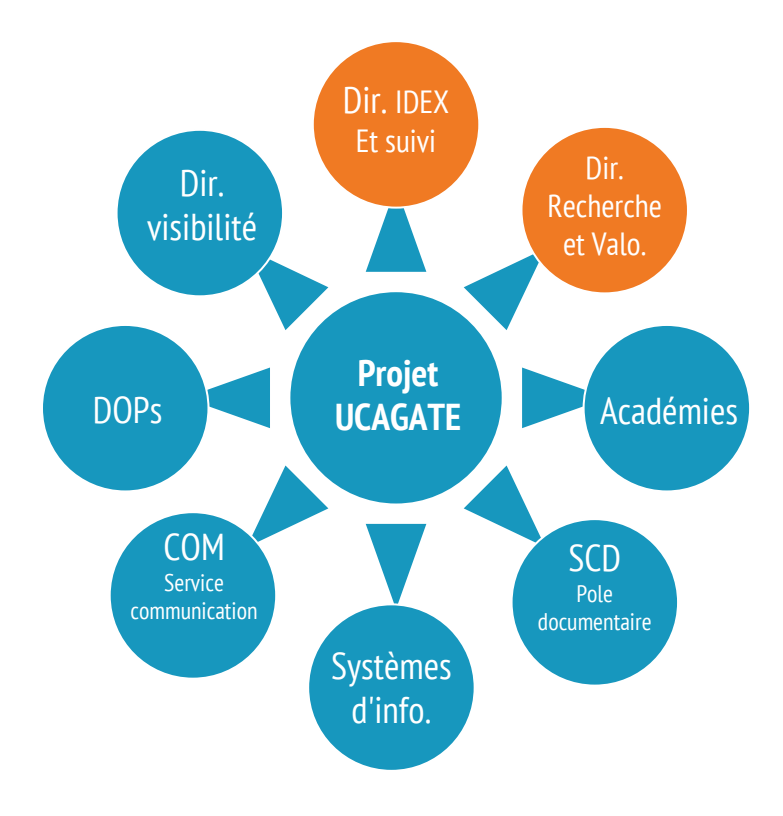

## **USECASE #1 : Analyse**

Extraction et représentation des indicateurs utiles pour l'évaluation de l'IDEX (évolution des co-signatures, révélation et analyse des dynamiques de coopération recherche/industrie, ...)

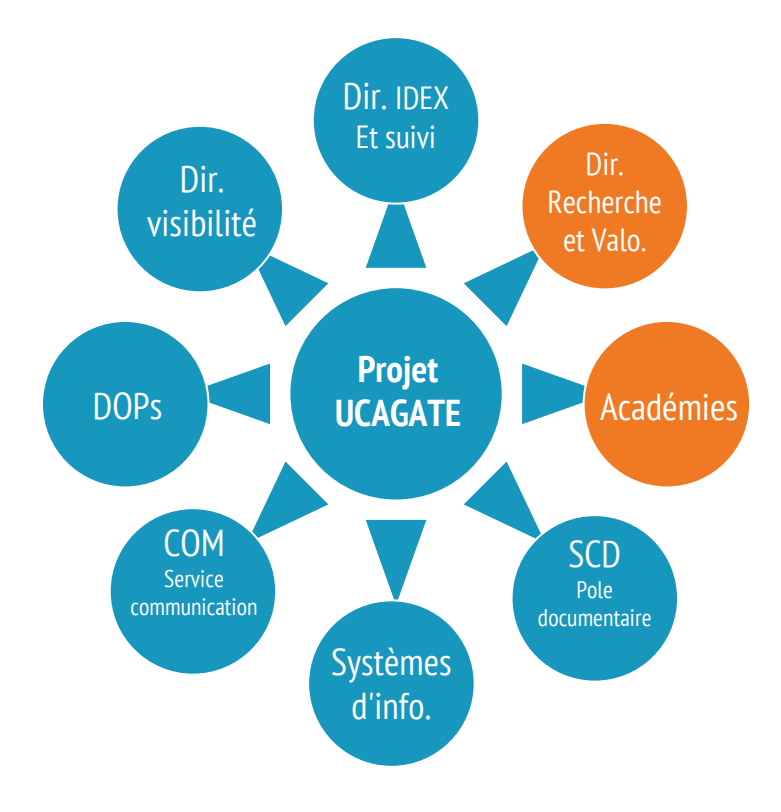

## **USECASE #2 : Intelligence collective**

Recherche d'experts avec détection de concepts et optimisation du système de recommandation

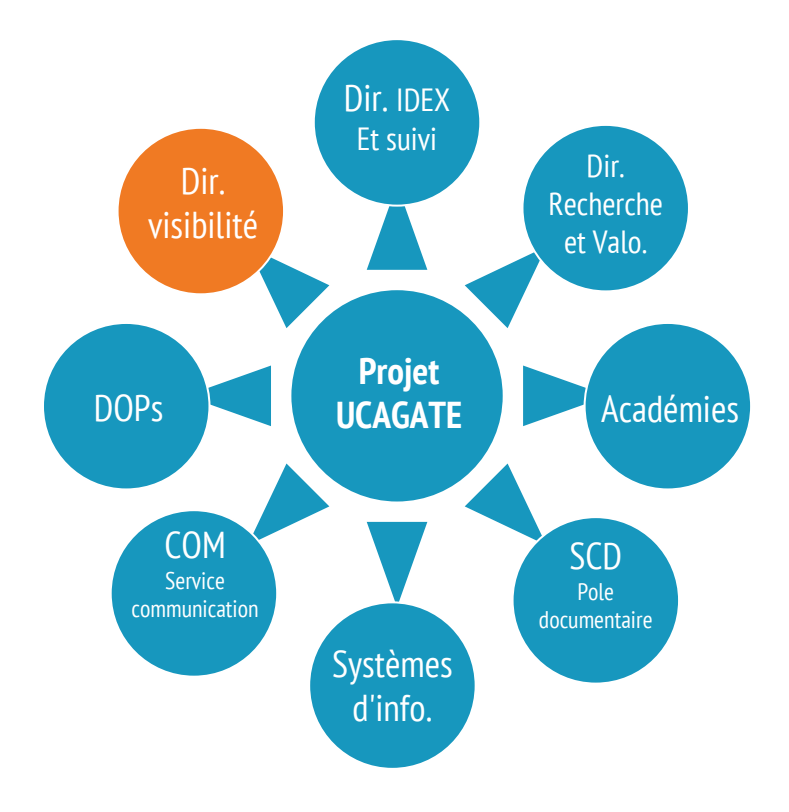

## **USECASE #3 : Visibilité**

Outil automatique de vérification de signatures des nouveaux dépôts HAL

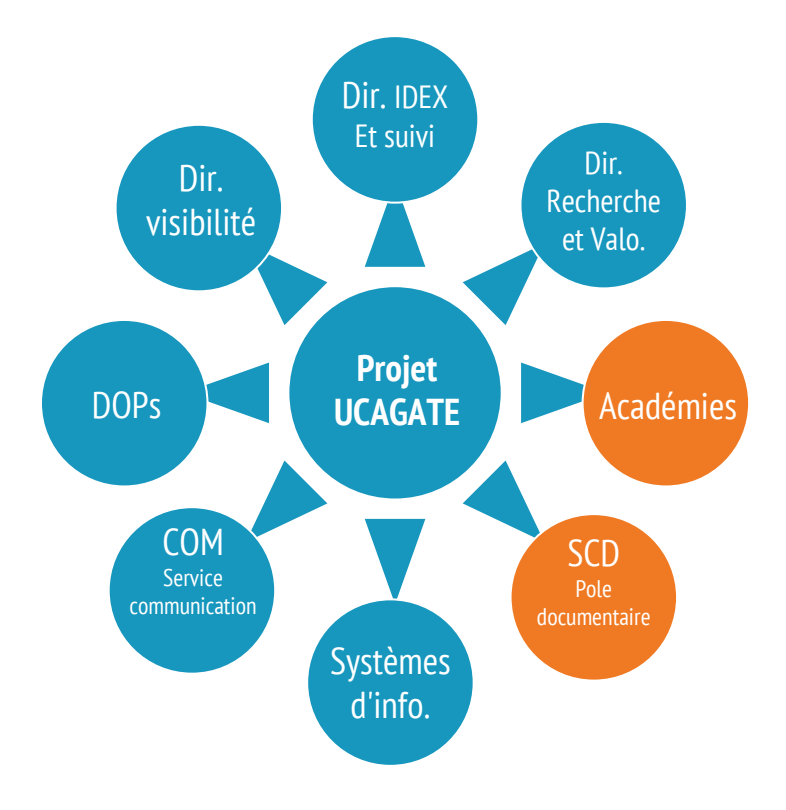

## **USECASE #4 : Veille scientifique**

Veille scientifique interne UCA pour les chercheurs via envoi de mails automatiques en fonction de leurs centres d'intérêts

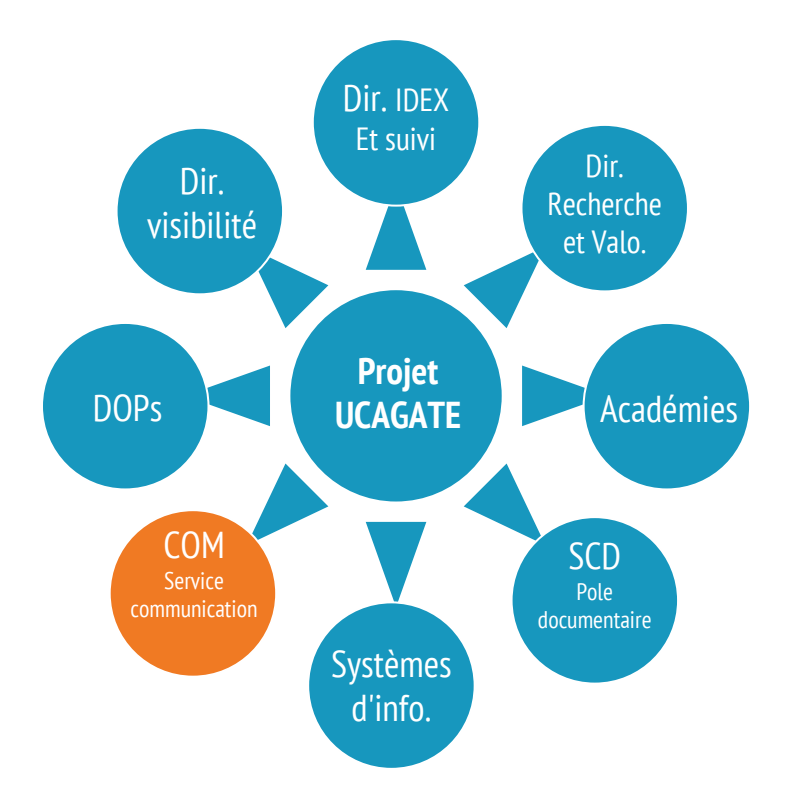

## **USECASE #5 : Ré-éditorialisation**

Alimentation automatique du site de COM

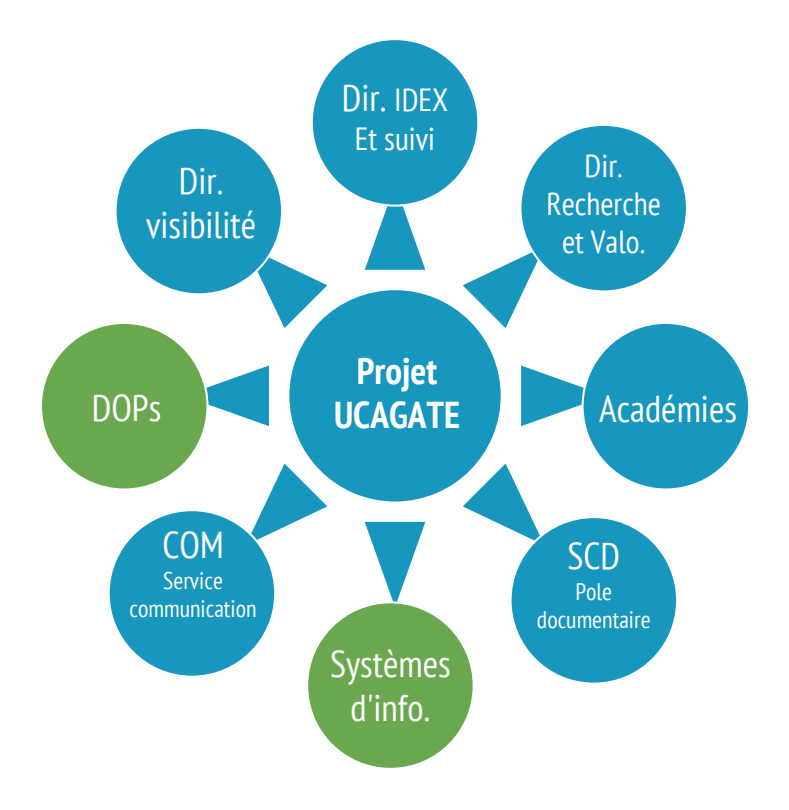

## **USECASE #6**

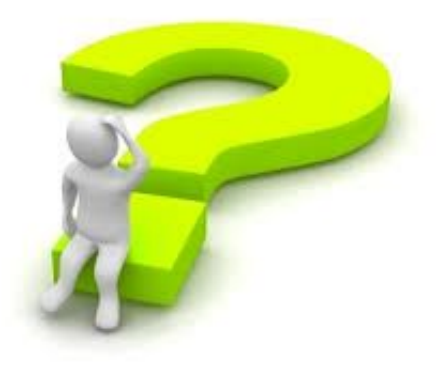

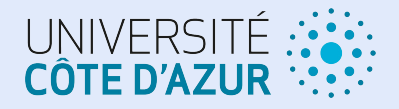

## Merci pour votre attention

#### PROJET UCAGATE

Pierre Kornprobst (Inria, coordinateur) Mylène Leitzelman & Nicolas Delaforge (MNEMOTIX)

Prototype: https://dev-uca-explorer.mnemotix.com login : ucagate-guest / mdp : BScPcX57 Contact: ucagate@inria.fr

## **Pour une Plateforme d'Intelligence Territoriale de la Recherche @UCA**

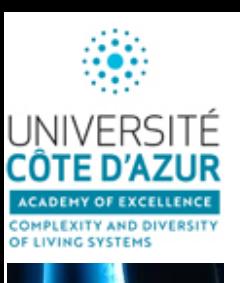

- **1- Présentation, Bilan des actions 2016 / 2017 et Perspectives pour 2018 par Pascal Barbry**
- **2- Synchronisation des AAPs des 5 académies : 25 janvier 2018 par Carole Baron**
- **3- Note de fin de gestion par Samira Karrach**
- **4- L'Ecole Universitaire de recherche (EUR) présentée par Pierre Abad**
- **5- Les nouveaux masters IDEX présentés par Erwan Paitel**
- **6- Les services de l'IDEX pour accompagner les chercheurs par Carole Baron**
- **7- Projet UCA Gate: l'outil exploratoire de Mnemotix présentée par Mylène Leitzelman**
- **8- Focus sur les jeunes équipes ATIP co-financées par l'Académie en 2017-2018**

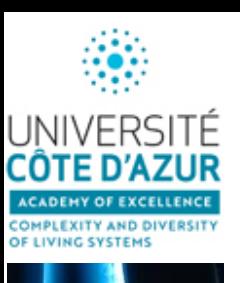

- **1- Présentation, Bilan des actions 2016 / 2017 et Perspectives pour 2018 par Pascal Barbry**
- **2- Synchronisation des AAPs des 5 académies : 25 janvier 2018 par Carole Baron**
- **3- Note de fin de gestion par Samira Karrach**
- **4- L'Ecole Universitaire de recherche (EUR) présentée par Pierre Abad**
- **5- Les nouveaux masters IDEX présentés par Erwan Paitel**
- **6- Les services de l'IDEX pour accompagner les chercheurs par Carole Baron**
- **7- Projet UCA Gate: l'outil exploratoire de Mnemotix présentée par Mylène Leitzelman**
- **8- Focus sur les jeunes équipes ATIP co-financées par l'Académie en 2017-2018**

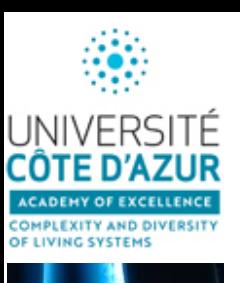

- **1- Présentation, Bilan des actions 2016 / 2017 et Perspectives pour 2018 par Pascal Barbry**
- **2- Synchronisation des AAPs des 5 académies : 25 janvier 2018 par Carole Baron**
- **3- Note de fin de gestion par Samira Karrach**
- **4- L'Ecole Universitaire de recherche (EUR) présentée par Pierre Abad**
- **5- Les nouveaux masters IDEX présentés par Erwan Paitel**
- **6- Les services de l'IDEX pour accompagner les chercheurs par Carole Baron**
- **7- Projet UCA Gate: l'outil exploratoire de Mnemotix présentée par Mylène Leitzelman**
- **8- Focus sur les jeunes équipes ATIP co-financées par l'Académie en 2017-2018 - Bruno Hudry**

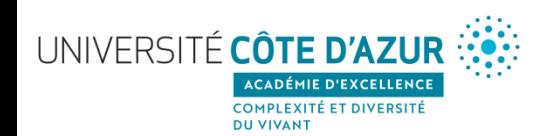

### **Bruno Hudry, (futur IBV)**

#### **Cellsex:**

Importance of the cellular sex and underlying mechanisms

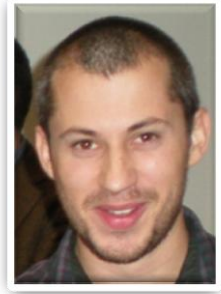

Sexual reproduction has led to the evolution of two types of gametes differing in size, and of two distinct sexes, male and female (1). In many instances, the switch to develop into a female or male lies in sex-specific genetic elements, the sex chromosomes (1). The functions of the sex chromosomes in the formation of the sex organs that produces sex-specific gametes are well established (2, 3). However, **how the cell intrinsic presence of sex chromosomes, cellular sex, impacts on other somatic tissues remains poorly understood (4), this proposal directly addresses this general issue.**

> ICTEM Building, MRC London institute of medical sciences, Imperial College London [petithudry@gmail.com](mailto:petithudry@gmail.com)

Bruno Hudry did his PhD with **[Samir](http://www.ens-lyon.eu/recherche/samir-merabet-167405.kjsp) [Merabet](http://www.ens-lyon.eu/recherche/samir-merabet-167405.kjsp)** at the IDBML in France, investigating embryonic Hox patterning functions using the fruit fly. In spite of developing a fly addiction, he did a bit of 'evo-devo' before his graduation, studying the segmentation process of the marine annelid Platynereis dumerilli in [Guillaume](http://www.ijm.fr/en/ijm/research/research-groups/metazoaires/) [Balavoine](http://www.ijm.fr/en/ijm/research/research-groups/metazoaires/)'s lab in Paris. After graduating in 2011, he worked a couple of months with the sea anemone Nematostella vectensis in [Ulrich](http://molevodevo.univie.ac.at/home/) [Technau](http://molevodevo.univie.ac.at/home/)'s lab in Vienna as an EMBO short-term fellow. He is currently treating his long-standing fly addiction in our lab as an EMBO LTF, and is excited about sex differences in the intestine.

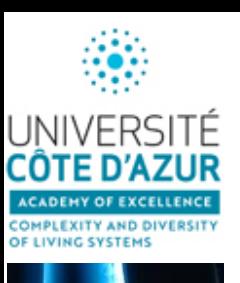

- **1- Présentation, Bilan des actions 2016 / 2017 et Perspectives pour 2018 par Pascal Barbry**
- **2- Synchronisation des AAPs des 5 académies : 25 janvier 2018 par Carole Baron**
- **3- Note de fin de gestion par Samira Karrach**
- **4- L'Ecole Universitaire de recherche (EUR) présentée par Pierre Abad**
- **5- Les nouveaux masters IDEX présentés par Erwan Paitel**
- **6- Les services de l'IDEX pour accompagner les chercheurs par Carole Baron**
- **7- Projet UCA Gate: l'outil exploratoire de Mnemotix présentée par Mylène Leitzelman**
- **8- Focus sur les jeunes équipes ATIP co-financées par l'Académie en 2017-2018 - Bruno Hudry**
	- **- Matteo Rauzi:** *nouvelles données présentées.*

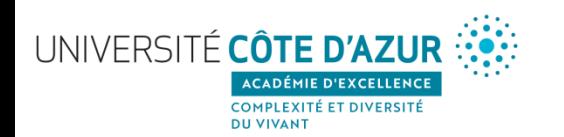

**Matteo Rauzi, IBV**

#### **Morphogenesis and mechanics of epithelial tissues**

<http://ibv.unice.fr/EN/equipe/rauzi.php>

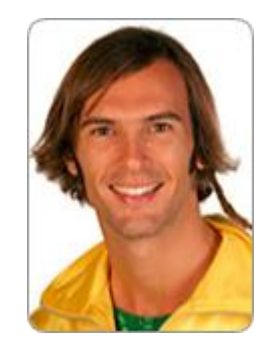

#### **From cell mechanics to embryo morphogenesis :**

We are focused in understanding how cellular and sub-cellular properties are integrated at the embryo scale to give rise to emerging mechanisms necessary to drive coordinated tissue flows and tissue remodeling during development.

#### **Recruiting Postdocs, Phd students and technicians: contact [matteo.rauzi@unice.fr](mailto:matteo.rauzi@unice.fr)**

#### **The projects developed in the lab gather people from different backgrounds (biology, informatics, physics, and engineering) to generate an interdisciplinary and synergistic group in an international environment.**

Tissue morphogenesis is a process by which the embryonic blastoderm is reshaped into the final form of a developed animal. Tissues are constituted by cells that are interconnected one another: local changes of cell shape drive consequent tissue shape change. Nevertheless mechanisms orchestrating morphogenesis appear not only to emanate at the sub-cellular and cellular scale but also to emerge at the scale of a tissue and of the entire embryo driving global cells flows and tissue folding, extension, convergence, thinning and thickening.

#### **Awards:**

2017 ANR T-ERC 2017 UCA-JEDI 2017 CORBEL 2017 HFSP CDA 2017 ATIP-Avenir